Agendia NV.

# Sada MammaPrint® a BluePrint® pro recidivu rakoviny prsu a molekulární subtypování & software ADAPT – návod k použití

*Cílené sekvenování RNA z tkáňových řezů fixovaných ve formalínu a zalitých v parafínu (FFPE) k posouzení rizika recidivy rakoviny prsu a molekulárního subtypu*

# Obsah

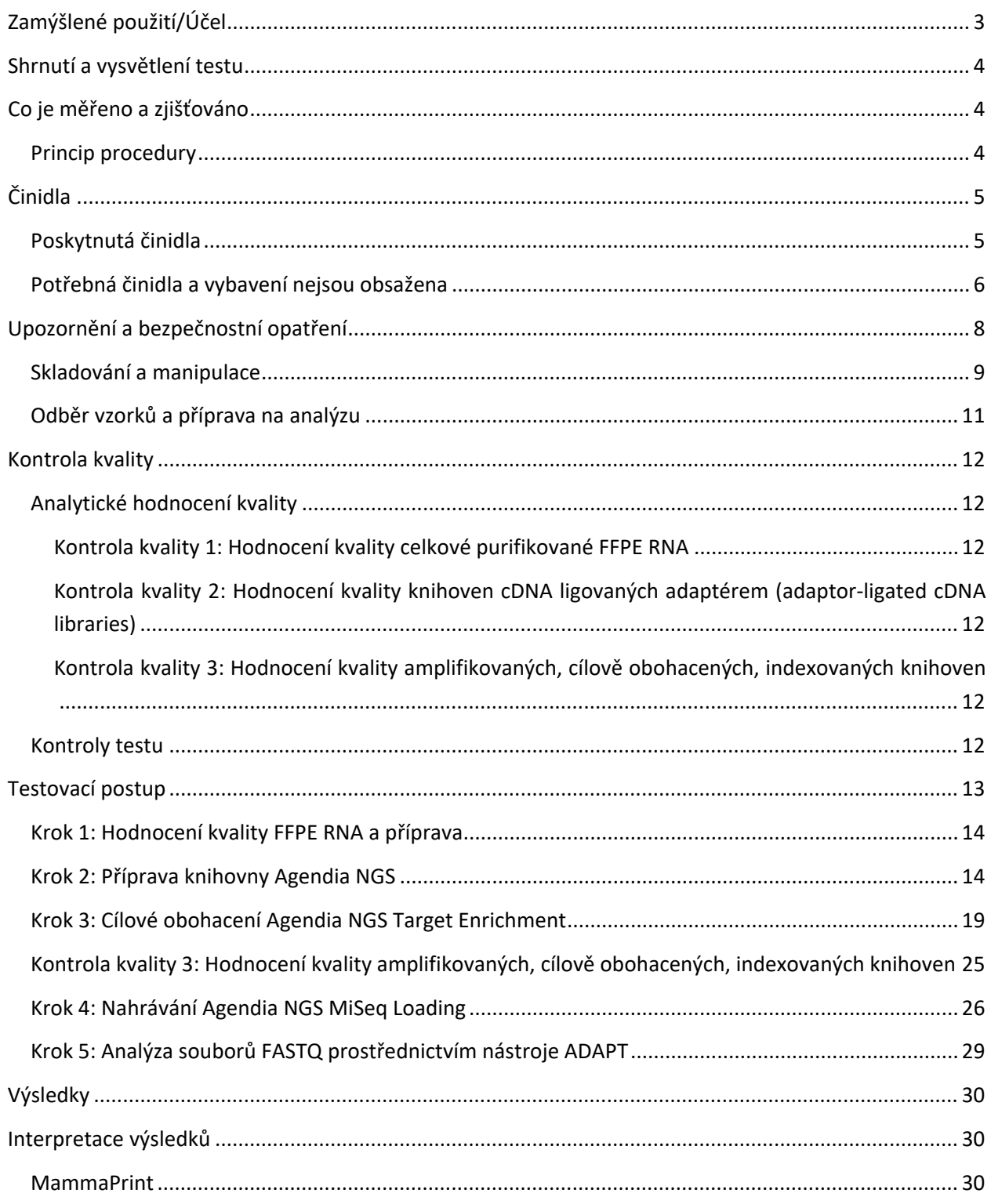

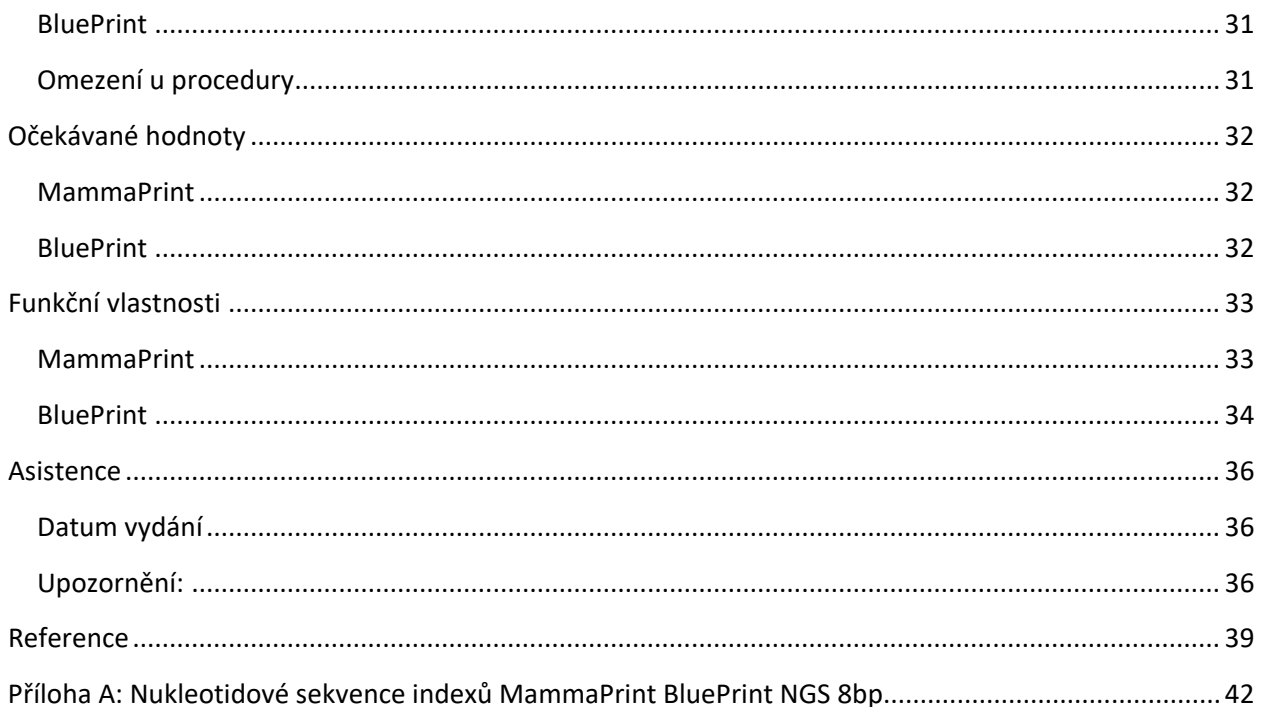

Sada MammaPrint® BluePrint® pro recidivu rakoviny prsu a molekulární subtypování

# Vhodné pro

#### **Pro odborné laboratorní použití.**

Před rutinním prováděním testu podstoupí laboratoře školicí a úvodní program společnosti Agendia. Po úspěšném absolvování bude laboratoři vystaven certifikát.

#### **PŘED POUŽITÍM SI PEČLIVĚ PŘEČTĚTE VŠECHNY INSTRUKCE.**

# <span id="page-3-0"></span>Zamýšlené použití/Účel

Sada MammaPrint BluePrint pro recidivu rakoviny prsu a molekulární subtypování je kvalitativní, neautomatizovaný diagnostický test in vitro' určený k použití v klinických laboratořích. Využívá sekvenování nové generace (NGS) s cílovým obohacením pro hodnocení genové exprese na vzorcích tkáně rakoviny prsu, zalitých ve formalínu fixovaném v parafínu (FFPE) k posouzení pacientova rizika pro vzdálené metastázy a určení molekulárního subtypu. Toto zařízení je určeno pouze pro profesionální použití.

70Genový test MammaPrint je určen k rozlišení pacientek s nízkým, či vysokým rizikem rozvoje vzdálených metastáz do 5 let od diagnózy [1] [2] [3]. 80Genový test BluePrint je určen k posouzení molekulárního subtypu rakoviny prsu a také určuje, zda jde o nádory typu Luminal, HER2 nebo Basal [4].

Sada MammaPrint and Blueprint Kit se používá u pacientek s rakovinou prsu v prvním, nebo druhém stádiu onemocnění, které mají negativní lymfatické uzliny, nebo až 3 pozitivní lymfatické uzliny, s nádorem menším nebo rovným 5,0 cm, a také pro pacientky ve třetím stádiu onemocnění. Výsledek MammaPrint je určen pro lékařské použití jako prognostický marker pouze společně s dalšími klinickopatologickými faktory. [5]. Test MammaPrint BluePrint Kit se provádí na sekvenovacím systému Illumina® MiSeq® Sequencer System a výsledky se analyzují pomocí nástroje ADAPT (Agendia Data Analysis Pipeline Tool).

# <span id="page-4-0"></span>Shrnutí a vysvětlení testu

#### <span id="page-4-1"></span>Co je měřeno a zjišťováno

Test MammaPrint BluePrint Kit poskytuje individualizovaný výsledek pro ,Nízké riziko', nebo ,Vysoké riziko' recidivy onemocnění a zároveň také individuální určení molekulárního subtypu nádoru.

MammaPrint určuje aktivitu 70 genů ve vzorku nádoru, což vede k expresnímu profilu, neboli "otisku prstu" nádoru. Pomocí proprietárního algoritmu se profil genové exprese používá k výpočtu takzvaného MammaPrint Indexu (MPI), který udává prognostický profil rizika recidivy rakoviny prsu.

BluePrint určuje aktivitu 80 genů ve vzorku nádoru, což vede ke třem profilům exprese. Pomocí proprietárního algoritmu se tyto tři profily genové exprese použijí k výpočtu indexů BluePrint, které jsou pak používány k určení molekulárního subtypu vzorku: Buď typ Luminal, HER2 nebo Basal. Geny a skórovací algoritmy používané u sady MammaPrint BluePrint Kit jsou identické s těmi, které se používají pro test MammaPrint a BluePrint prováděný v diagnostické laboratoři společnosti Agendia (Agendia's Diagnostic Service Laboratory), na DNA čipech ( [1] [2] [3] [6] [7] [8]).

### <span id="page-4-2"></span>Princip procedury

MammaPrint BluePrint Kit je neautomatizovaný laboratorní proces, který využívá zachycení sekvenování k určení genové exprese v RNA izolované z tkáně FFPE s obsahem nádorových buněk alespoň 30 %.

Souprava umožňuje přípravu cílených knihoven NGS z FFPE RNA pomocí cílově obohaceného systému Agilent SureSelect XT RNA, bez kroku ribozomální deplece. Pracovní postup cílového obohacování využívá ultra dlouhé 120merové biotinylované cRNA návnady k zachycení genů MammaPrint a BluePrint, které obohatí z knihovny genomových fragmentů NGS. Údaje o počtu čtení (read count data), generované z výstupu sekvenování (ve formátu FASTQ), se používají k posouzení expresních úrovní profilů MammaPrint a BluePrint a k vykázání výsledků testů.

Výstup sekvenování je bezpečně přenesen na webový portál Agendia a analýza se provádí pomocí nástroje ADAPT (Agendia Data Analysis Pipeline Tool). Výsledek testu MammaPrint zahrnuje index MPI, který se uvádí na stupnici od -1 000 do +1 000 a určuje prognostický profil vzorku: Nízké riziko (MPI větší než +0,000) nebo vysoké riziko (MPI rovno nebo menší než 0,000). Výsledky testu BluePrint zahrnují tři indexy BluePrint, z nichž ten nejvyšší určuje molekulární subtyp vzorku.

# <span id="page-5-0"></span>Činidla

### <span id="page-5-1"></span>Poskytnutá činidla

Katalog #931280 byl nakonfigurován až pro 16 reakcí.

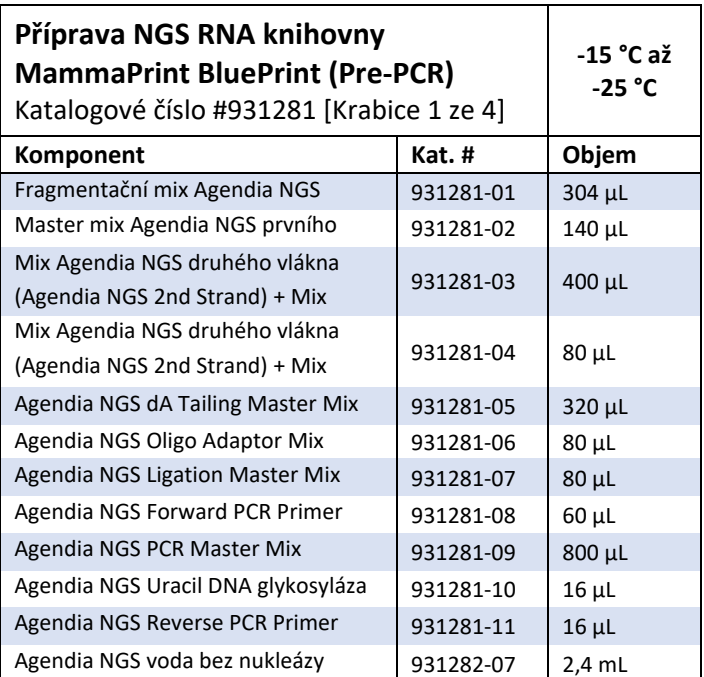

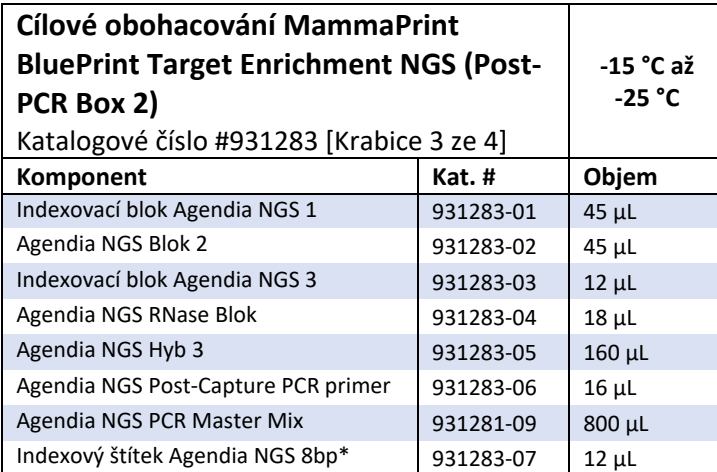

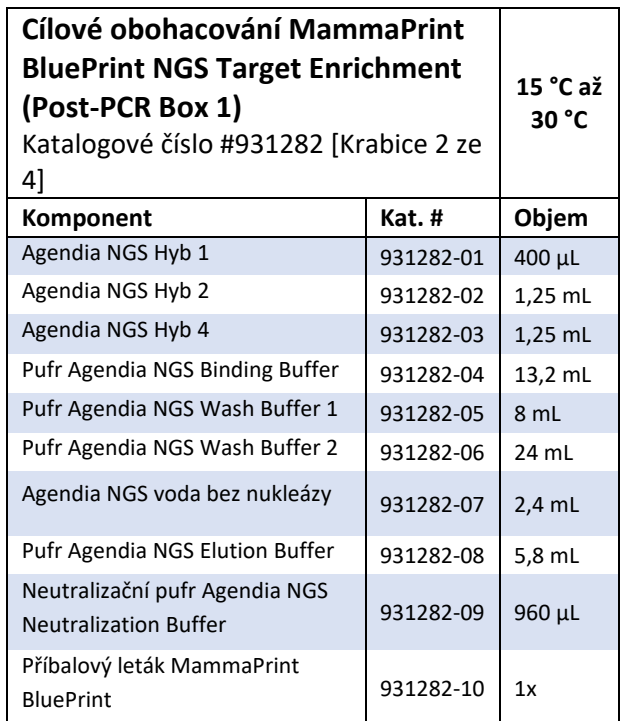

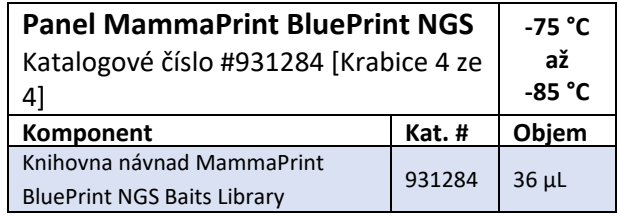

\* Indexové sekvence lze nalézt v Příloha A: Nukleotidové sekvence indexů MammaPrint BluePrint NGS

# <span id="page-6-0"></span>Potřebná činidla a vybavení nejsou obsažena

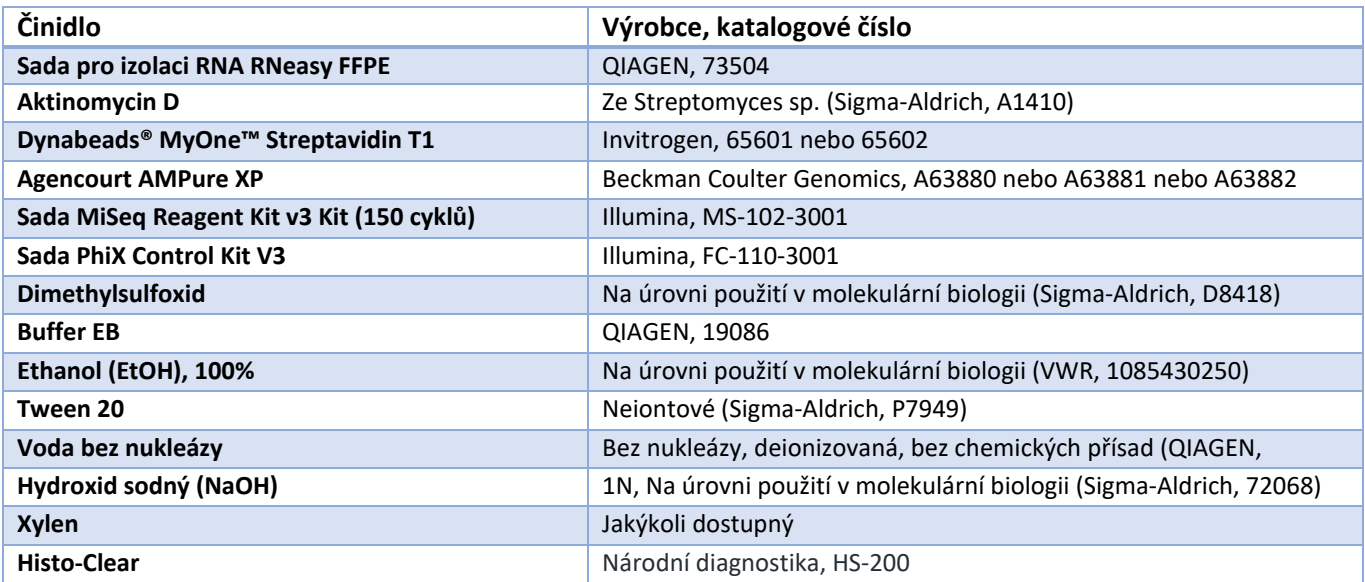

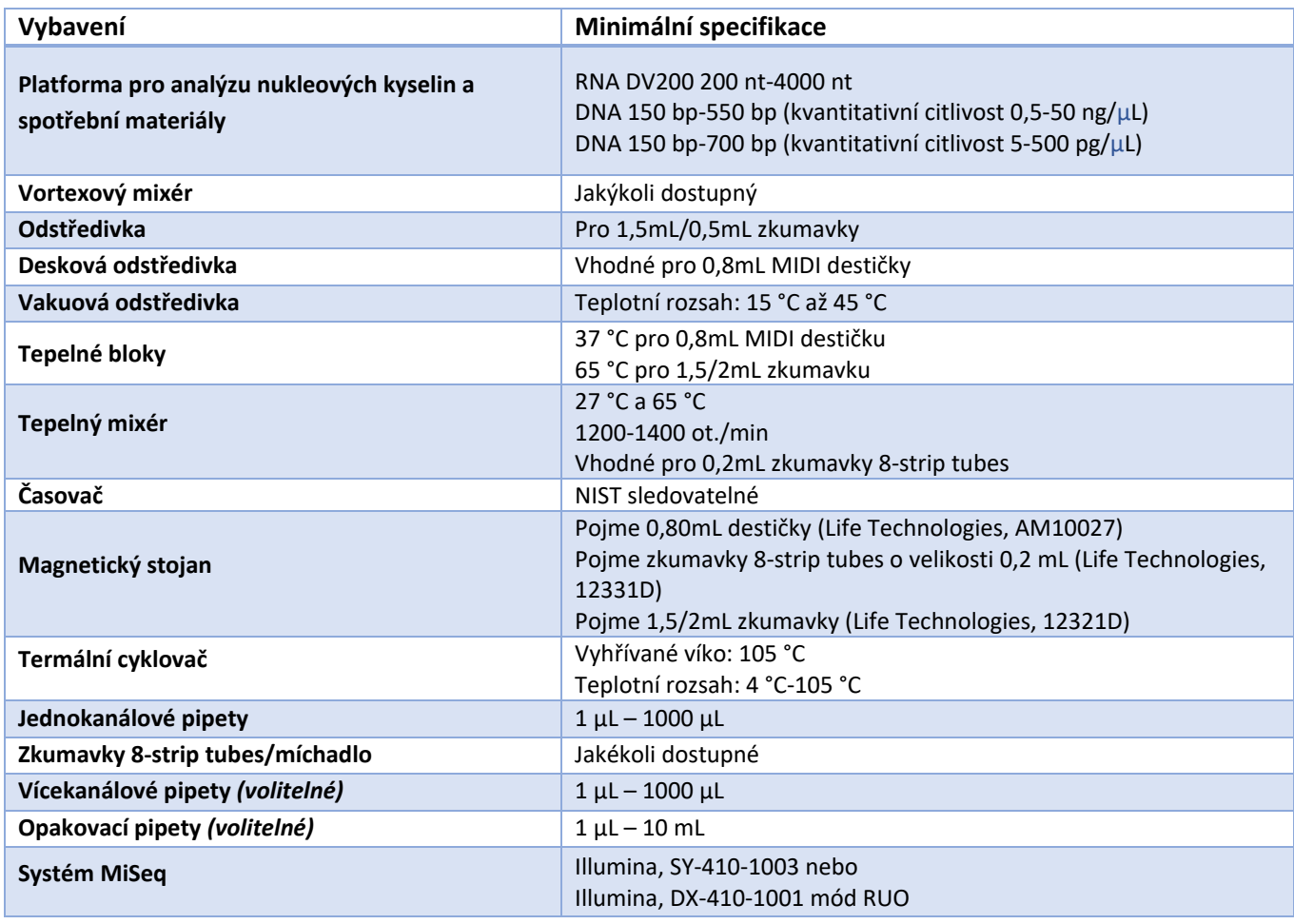

Strana 6 ze 43

\*Poznámka: Činidla a obecné vybavení, uvedené výše, bylo schváleno společností Agendia pro použití v kombinaci se sadou MammaPrint BluePrint NGS. Tyto validace ukázaly, že kombinace těchto činidel a obecného vybavení a soupravy je bezpečná a funkční (viz část Funkční charakteristiky).

# <span id="page-8-0"></span>Upozornění a bezpečnostní opatření

- Pouze pro diagnostické použití *in vitro.*
- Toto zařízení je určeno pouze pro použití v profesionálních laboratořích, které jsou vyškolené a certifikované společností Agendia.
- Výsledky poskytované soupravou MammaPrint BluePrint pro recidivu rakoviny prsu a molekulární subtypování jsou určeny pro použití lékaři jako prognostický marker pouze v kombinaci se standardními klinicko-patologickými faktory. Test není vyroben k určení výsledku onemocnění, ani k navrhování nebo odvození individuální reakce pacienta na terapii.
- Používejte zařízení se vzorky tkáně ženského karcinomu prsu fixované ve formalínu a zalité v parafínu (FFPE).
- Obsah soupravy nepoužívejte po uplynutí doby expirace, vytištěné na vnější straně krabice.
- Nekombinujte komponenty testu ze souprav různých šarží. Šarže soupravy jsou uvedeny na štítku z vnější strany krabice.
- Komponenty soupravy skladujte při specifikovaných teplotách v určených před a poamplifikačních prostředích.
- K získání přesných výsledků je potřeba přesně dodržovat pokyny pro postup testu. Nedodržení pokynů, úprava návodu testovacího systému nebo použití činidel nebo nástrojů, popřípadě analytických nástrojů a nástrojů pro podávání zpráv, které nebyly společností Agendia doporučeny, může mít za následek neplatnost výsledků testu. Nedodržení pokynů pro deparafinizaci, izolaci RNA, cílové obohacení nebo sekvenování může mít za následek neplatnost výsledků testu.
- K získání validních výsledků je nutno, aby procento invazivních nádorových buněk bylo alespoň 30 %.
- Pro zajištění integrity vzorku jsou implementovány vhodné laboratorní procesy identifikace tkáně/vzorku.
- Neadekvátní nebo nekvalitní RNA může vést k nesprávným výsledkům.
- Pokud nemáte zkušenosti s izolací RNA nebo sekvenováním nové generace, vyhledejte konkrétní pokyny nebo školení.
- POZNÁMKA: Činidlo Agendia NGS Hyb 1 a pufr Agendia NGS Neutralization Buffer obsahují potenciálně nebezpečné materiály, které mohou způsobit vážné podráždění očí a kůže. Vždy používejte ochranné rukavice, oděv, ochranu očí a obličeje. Po manipulaci s nimi si důkladně umyjte ruce. PŘI ZÁSAHU OČÍ: Oči opatrně vyplachujte vodou po dobu několika minut. Pokud máte kontaktní čočky a jsou snadno vyjmutelné, vyjměte je. Poté pokračujte ve vyplachování.
- Používejte běžná laboratorní opatření. Nepipetujte ústy. Nejezte, nepijte a nekuřte ve vyhrazených prostorách laboratoře. Při manipulaci se vzorky a testovacími činidly používejte jednorázové rukavice a laboratorní pláště. Po manipulaci se vzorky a činidly testu si důkladně umyjte ruce.
- Aktinomycin D je dodáván jako pevná látka a připraví se v koncentraci 4 μg/μL v DMSO (Dimethylsulfoxid) a poté se skladuje v 3 μL jednorázových alikvotech při –20 °C, chráněných před světlem. Alikvoty mohou být před dalším použitím skladovány po dobu až jednoho roku. 4 μg/μL aktinomycinu D v DMSO se bezprostředně před použitím zředí vodou na konečnou koncentraci aktinomycinu D 120 ng/μL.

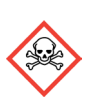

• POZNÁMKA: Aktinomycin D, použitý v druhém kroku postupu, je nebezpečný – akutní toxicita: orální, kožní a dýchací.

• Při práci v laboratoři používejte vhodné osobní ochranné pracovní prostředky (OOPP).

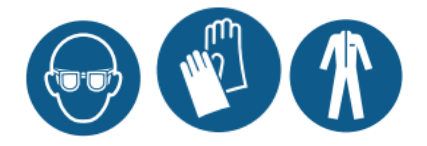

### <span id="page-9-0"></span>Skladování a manipulace

Obsah soupravy je stabilní až do data expirace, vytištěného na štítku na vnější straně krabice.

Každou krabici skladujte při následujících teplotách:

- o Krabice 1 a krabice 3: mezi -15 °C a -25 °C
- o Krabice 2: mezi 15 °C a 30 °C. Skladujte mimo přímé sluneční světlo.
- o Krabice 4: mezi -75 °C a -85 °C

Zařízení lze použít maximálně pro 16 reakcí. Činidla jsou stabilní po maximálně 5 cyklů zmrazení/rozmrazení, ke kterým musí dojít před datem expirace, uvedeným na krabici.

Test musí být proveden v laboratoři při pokojové teplotě (mezi 15 °C a 25 °C).

Před použitím důkladně promíchejte na vortexu (vortexujte) a poté vizuálně zkontrolujte, že nejsou přítomny žádné sraženiny.

Ujistěte se, že připravujete denně čerstvý 0,2 N NaOH, který je stabilní až 12 hodin při skladování při pokojové teplotě.

Připravujte denně čerstvý 70% ethanol.

Při manipulaci s čistícími kuličkami PCR Clean-Up AMPure XP Beads a kuličkami Library Streptavidin Beads dodržujte následující doporučené postupy:

- o Kuličky PCR Clean-Up AMPure XP Beads by nikdy neměly být zmraženy.
- o Před použitím nechte kuličky AMPure XP beads dosáhnout pokojové teploty, alespoň na dobu 30 minut
- o Bezprostředně před použitím kuličky vortexujte, dokud nebudou dobře suspendovány a barva nebude homogenní
- o Po přidání streptavidinových kuliček vzorek důkladně promíchejte pipetováním nahoru a dolů (10krát)
- o Inkubujte směs kuliček/vzorků při pokojové teplotě po celou dobu, která je uvedena

Kontaminace PCR může způsobit nepřesné a nespolehlivé výsledky. Abyste předešli kontaminaci, zajistěte, aby oblasti před amplifikací a po amplifikaci měly vyhrazené specifické vybavení (např. pipety, špičky pipet, vortex a odstředivku).

Zabraňte křížové kontaminaci. Použijte čerstvé špičky pipet jak pro vzorky, tak pro dávkování činidel. Vzorky promíchejte pipetou a podle potřeby destičku odstřeďte. Destičky nevortexujte, pokud není uvedeno jinak. Použijte špičky odolné vůči aerosolu, abyste snížili riziko přenosu amplikonu a křížové kontaminace mezi vzorky.

#### Nakládání s odpadem

S použitými činidly zacházejte jako s chemickým odpadem a zlikvidujte je v souladu s platnými regionálními, národními a lokálními zákony a předpisy. Informace o životním prostředí, zdraví a bezpečnosti naleznete v souborech s bezpečnostními daty (SDS) na adrese w[ww.agendia.com/diagnostic](http://www.agendia.com/diagnostic-products)-products.

Tento nástroj neobsahuje tkáň, buňky, ani látky zvířecího, lidského nebo mikrobiálního původu.

# <span id="page-11-0"></span>Odběr vzorků a příprava na analýzu

Manipulace s tkání před fixací musí být řízena protokolem odborné laboratoře.

Vyberte blok nádorové tkáně ženského karcinomu prsu FFPE pro každý vzorek, který má být zpracován, za použití vzorku tkáně, který obsahuje největší množství invazivního karcinomu a je morfologicky konzistentní s předloženou diagnózou. Vybraný nádorový blok FFPE by neměl být starší 5 let. Ujistěte se, že je vzorek během procesu identifikován jedinečným identifikátorem.

Skladování vzorku FFPE by mělo být prováděno podle protokolu profesionální laboratoře.

Následně by se pro každý tkáňový blok mělo nařezat 10 laboratorních sklíček o tloušťce 5 µm s jedním sériovým řezem 5 μm na každém sklíčku. Doporučuje se používat nabitá sklíčka, aby bylo sníženo riziko pádu řezů ze sklíčka. Jedno sklíčko bude použito pro barvení hematoxylinem a eosinem (H&E), což slouží k určení procenta nádorových buněk a zbývající sklíčka, v závislosti na velikosti tkáně, mohou být zcela nebo částečně použita pro izolaci RNA. Deparafinizaci je třeba provést pomocí Xylenu nebo Histo-Clear<sup>[1](#page-11-1)</sup>.

K získání validních výsledků je nutno, aby procento invazivních nádorových buněk bylo alespoň 30 %. Jeli to nutné a možné, lze provést makrodisekci, aby bylo předejito velkým oblastem karcinomu *in-situ*, nekrózy, tukové tkáně, stromatu a/nebo krvácení, jelikož ty snižují celkové procento invazivních nádorových buněk.

<span id="page-11-1"></span><sup>&</sup>lt;sup>1</sup> Histo-Clear byl otestován pro použití se sadou MammaPrint BluePrint NGS.

# <span id="page-12-0"></span>Kontrola kvality

Proveďte příslušnou kalibraci a údržbu zařízení, používaného v laboratorních procesech, v souladu se standardními požadavky na kontrolu kvality vaší laboratoře.

### <span id="page-12-1"></span>Analytické hodnocení kvality

<span id="page-12-2"></span>Kontrola kvality 1: Hodnocení kvality celkové purifikované FFPE RNA

Tato kontrola hodnotí kvalitu celkové FFPE RNA na základě metriky DV200.

DV200 se měří jako procento fragmentů RNA s délkou mezi 200 nt a 4000 nt.

### <span id="page-12-3"></span>Kontrola kvality 2: Hodnocení kvality knihoven cDNA ligovaných adaptérem (adaptorligated cDNA libraries)

Tato kontrola hodnotí kvalitu (fragmenty cDNA musí spadat do správného rozmezí velikosti, tj. mezi 150 až 550 bp) a kvantitu (ng/uL) knihovny cDNA ligované adaptérem.

### <span id="page-12-4"></span>Kontrola kvality 3: Hodnocení kvality amplifikovaných, cílově obohacených, indexovaných knihoven

Tato kontrola posuzuje kvalitu (fragmenty cDNA musí spadat do správného rozmezí velikosti, tj. mezi 150 až 700 bp), kvantitu (pg/µL) a molární koncentraci (pmol/L) amplifikované, cílově obohacené, indexované knihovny.

#### <span id="page-12-5"></span>Kontroly testu

Správná laboratorní praxe doporučuje, že by měl být kontrolní materiál přezkoumán, aby byly zjištěny technické procedurální rozdíly v laboratoři uživatele, které mohou způsobit značnou variabilitu nebo nepřesnosti ve výsledcích.

Před prvním použitím tohoto testu v laboratoři uživatele se doporučuje ověřit správnost testu otestováním několika vzorků se známými výsledky.

# <span id="page-13-0"></span>Testovací postup

[Obrázek 1](#page-13-1) poskytuje přehled postupu.

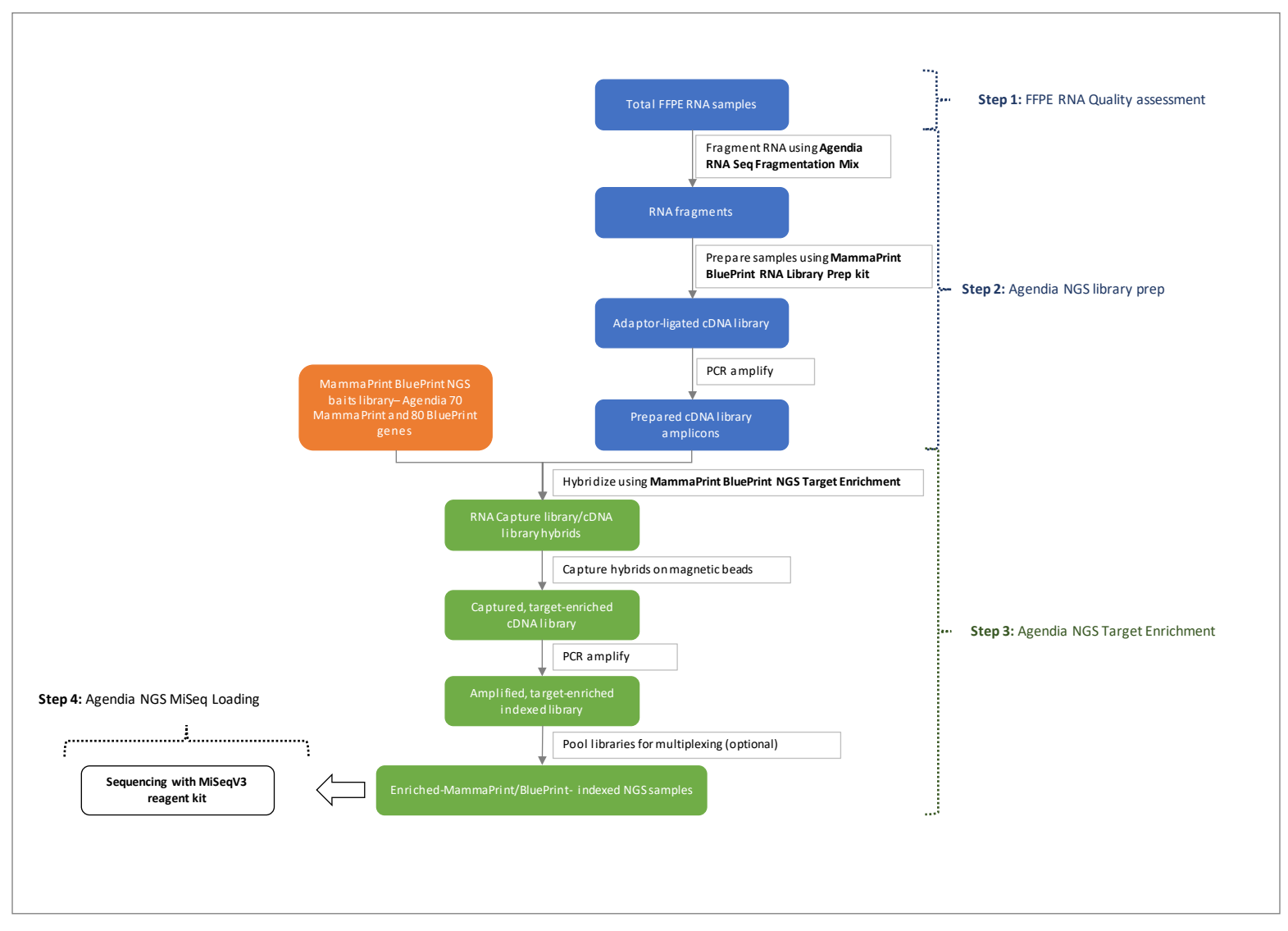

<span id="page-13-1"></span>*Obrázek 1: Přehled procedury sady MammaPrint BluePrint Kit*

### <span id="page-14-0"></span>Krok 1: Hodnocení kvality FFPE RNA a příprava

Izolace RNA se provádí pomocí sady QIAGEN RNeasy FFPE Kit v souladu s návodem k použití od výrobce. Izolovaná celková FFPE Total RNA musí mít hodnoty absorbančních poměrů 260/280 a 260/230 blízké 2,0 pro oba poměry. Poměry s významnou odchylkou od 2,0 mohou naznačovat přítomnost organických nebo anorganických kontaminantů, což může vést k potřebě dalšího čištění, nebo to může naznačovat, že vzorek není vhodný pro použití se sadou MammaPrint BluePrint Kit.

Než začnete, připravte celkovou RNA z každého vzorku ve vodě bez nukleázy.

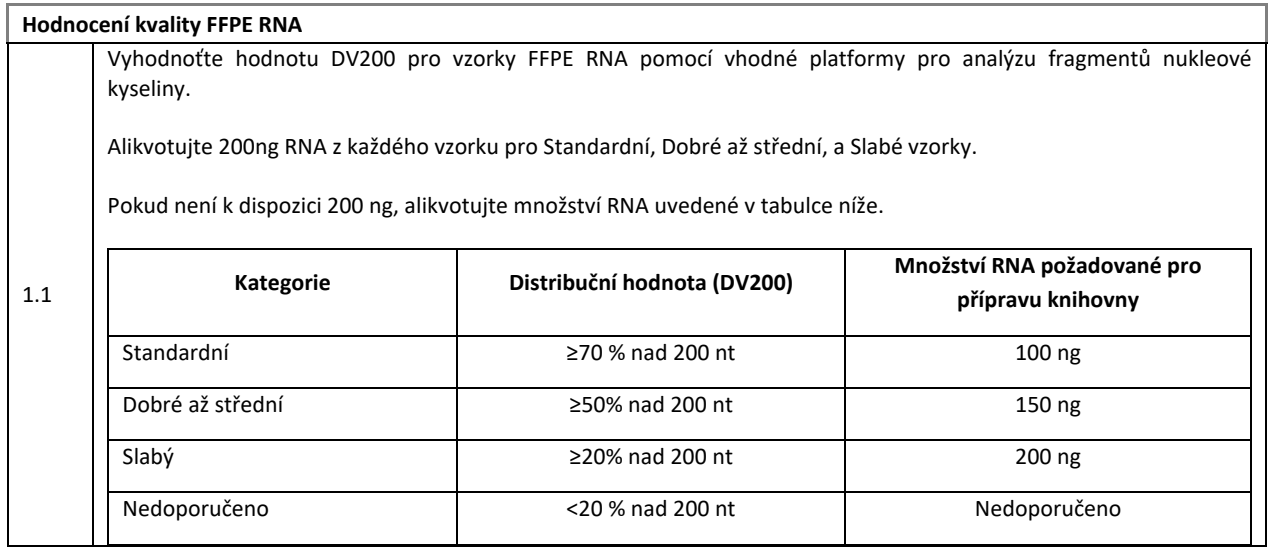

### <span id="page-14-1"></span>Krok 2: Příprava knihovny Agendia NGS

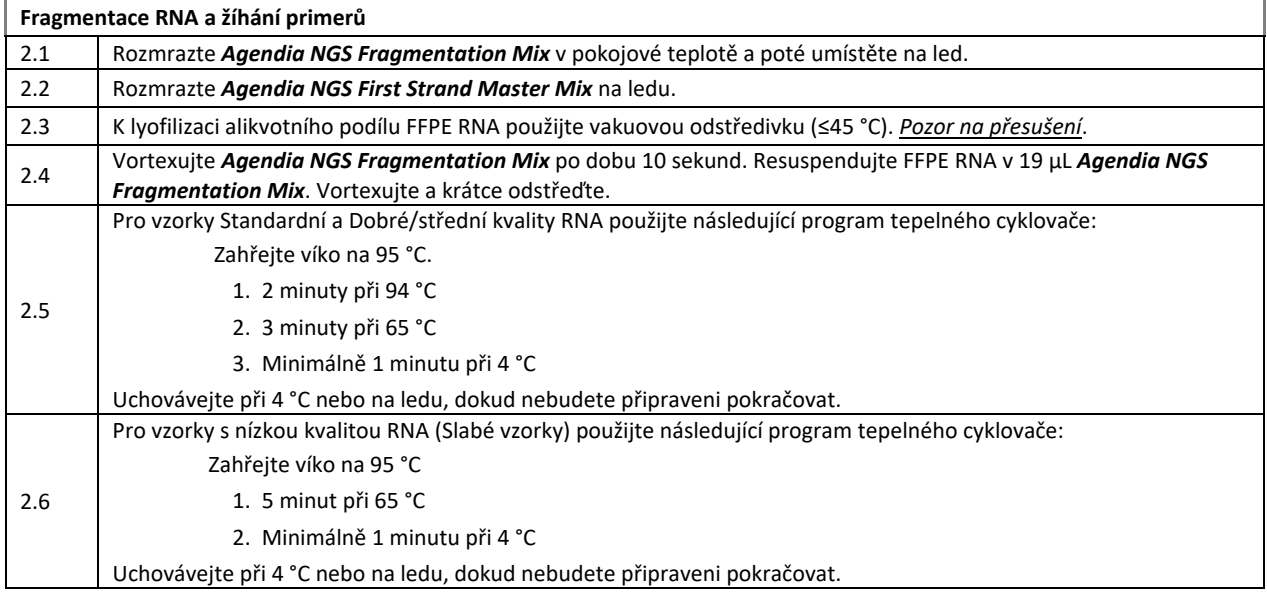

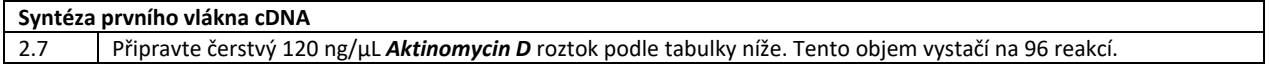

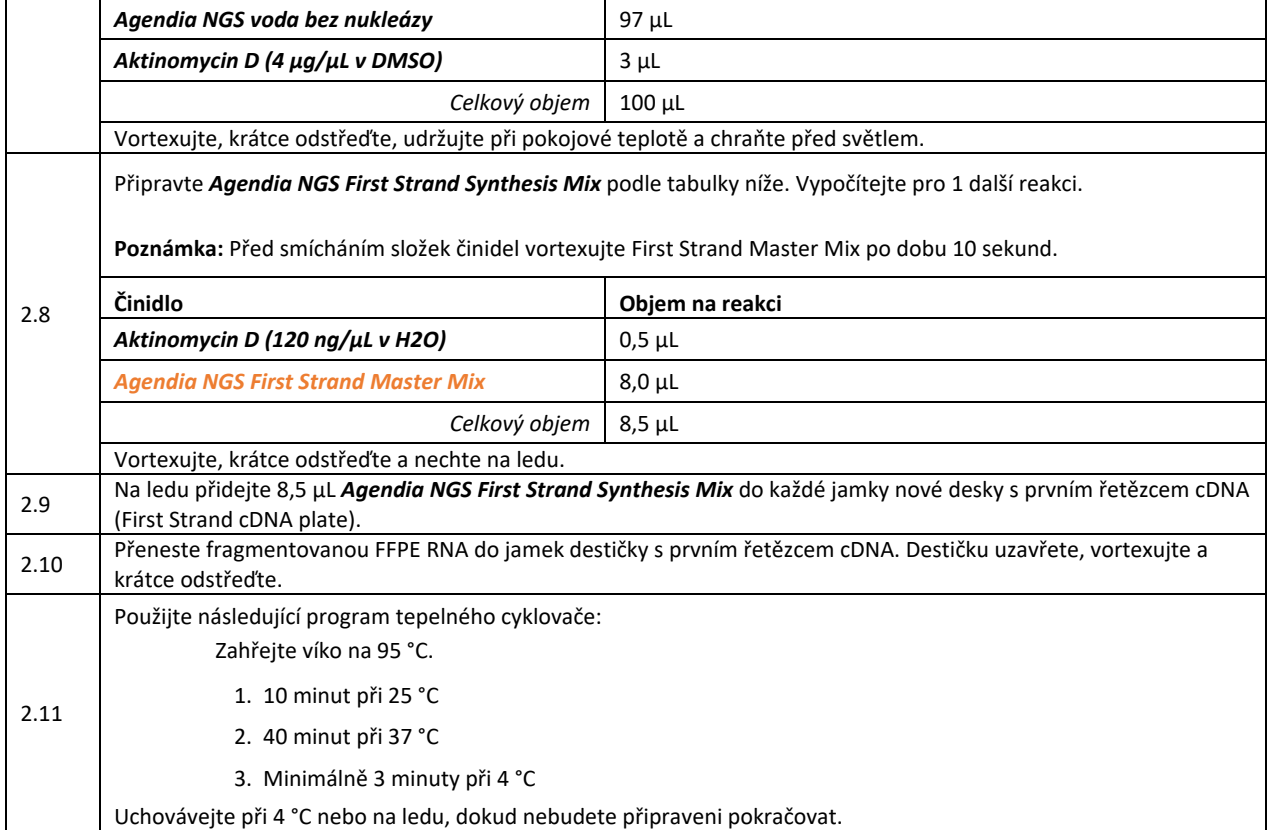

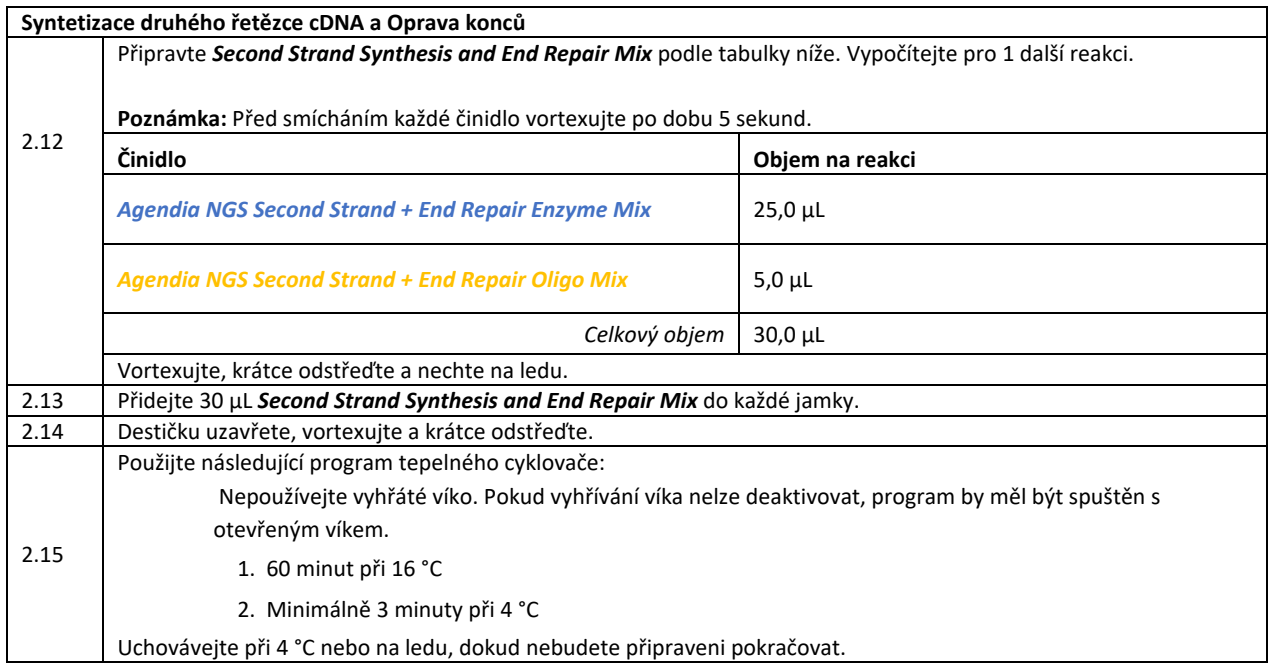

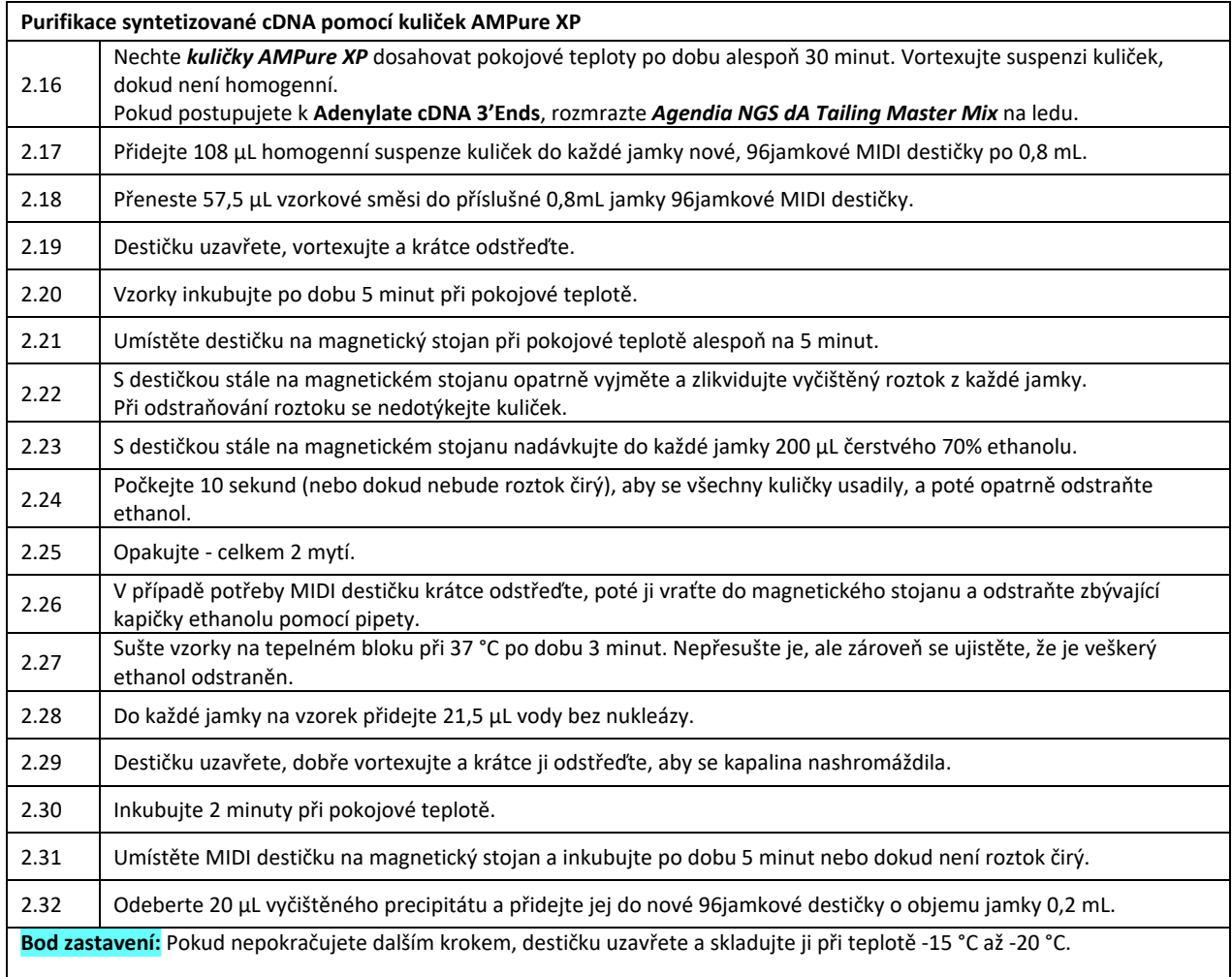

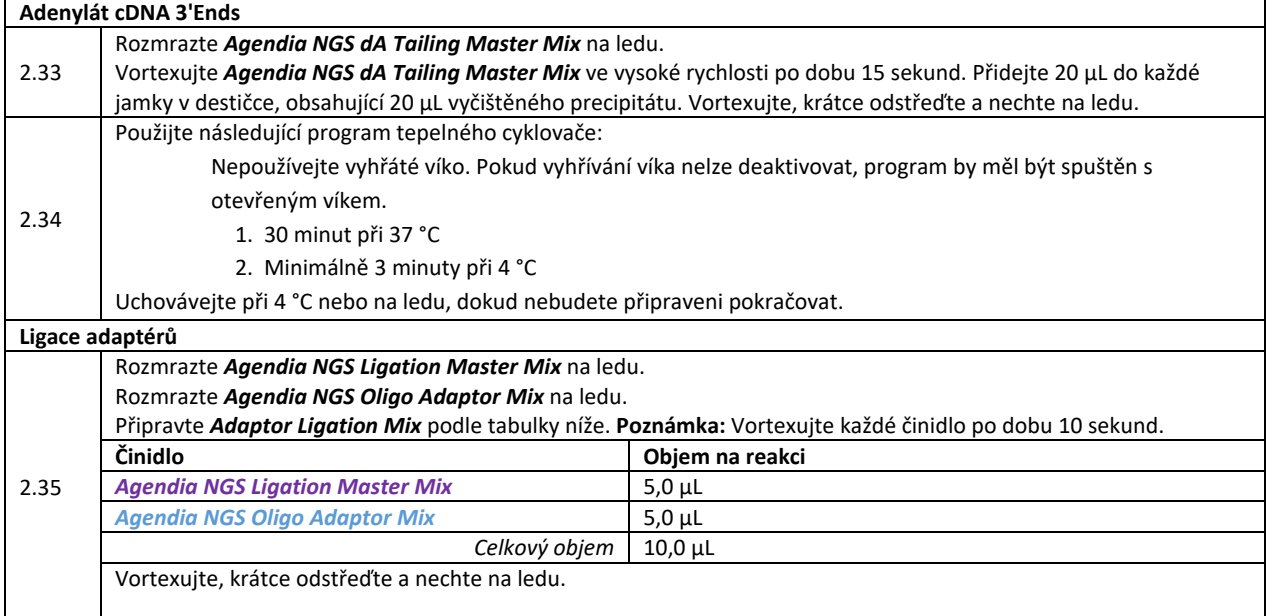

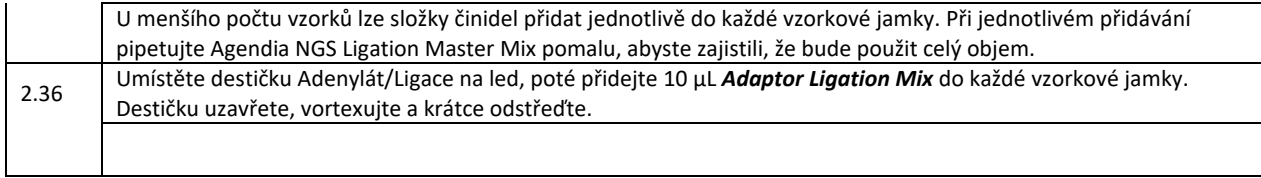

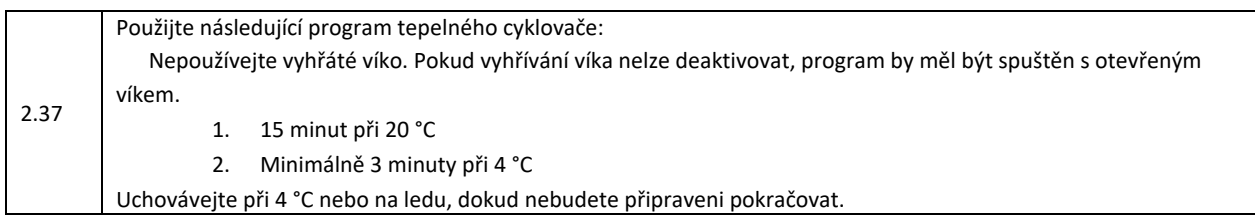

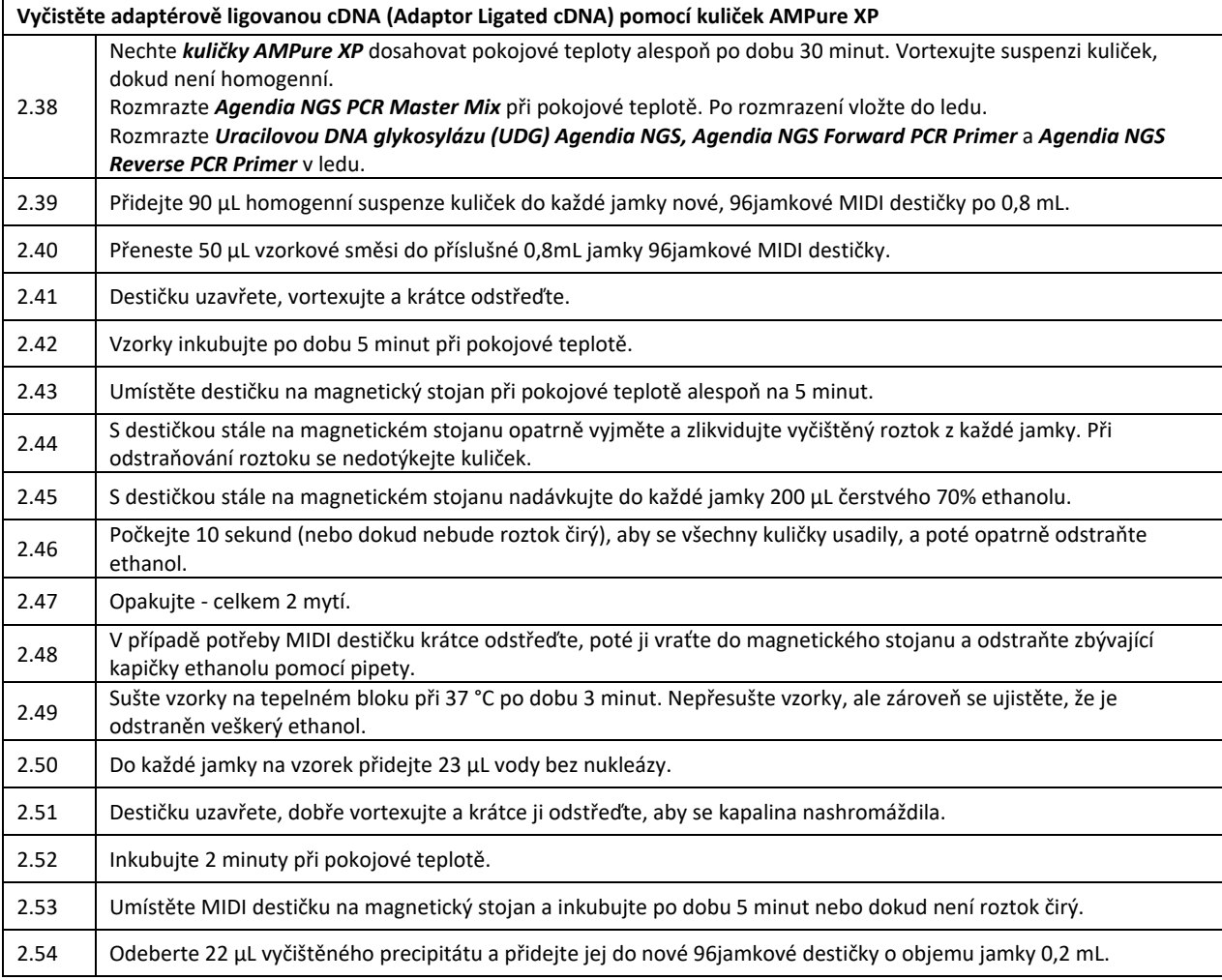

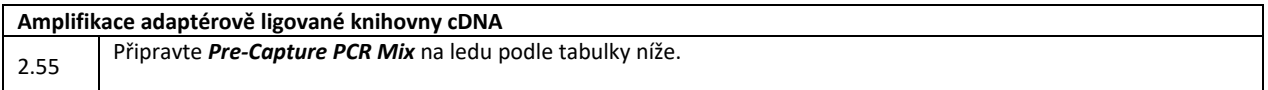

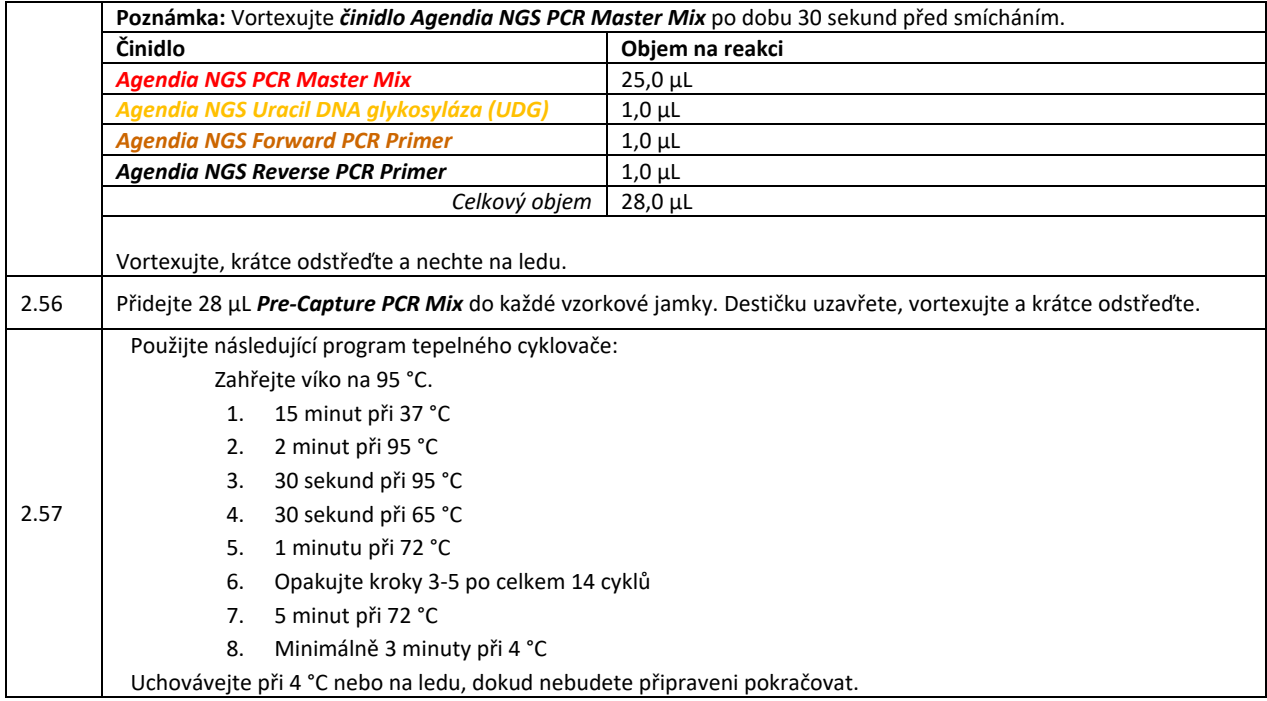

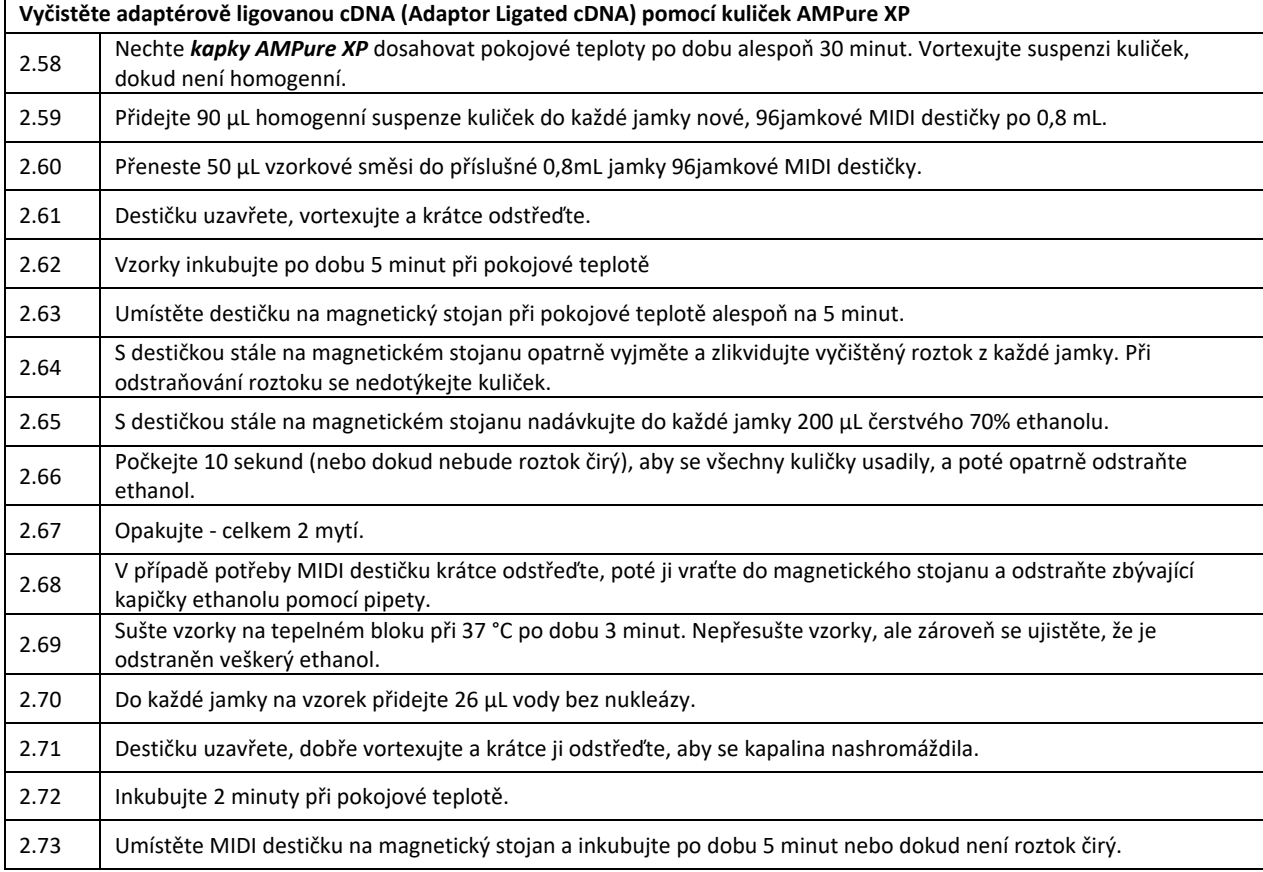

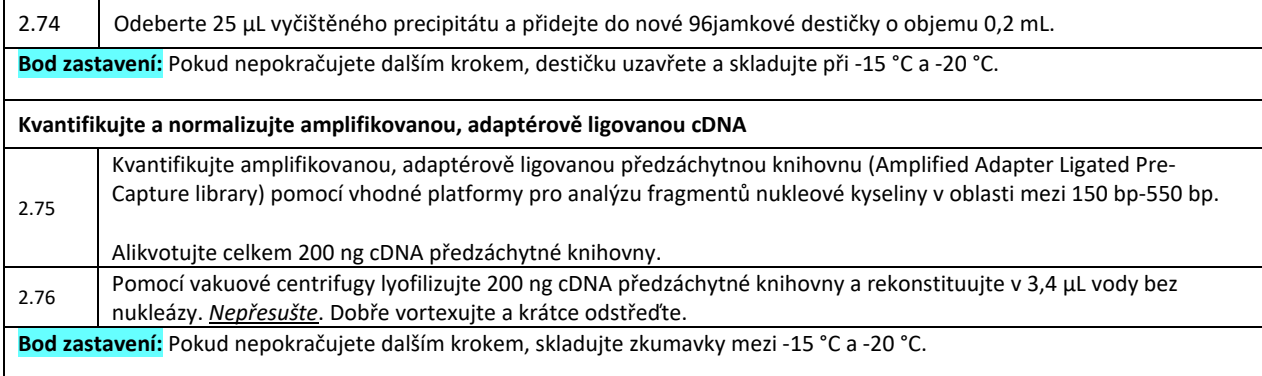

# <span id="page-19-0"></span>Krok 3: Cílové obohacení Agendia NGS Target Enrichment

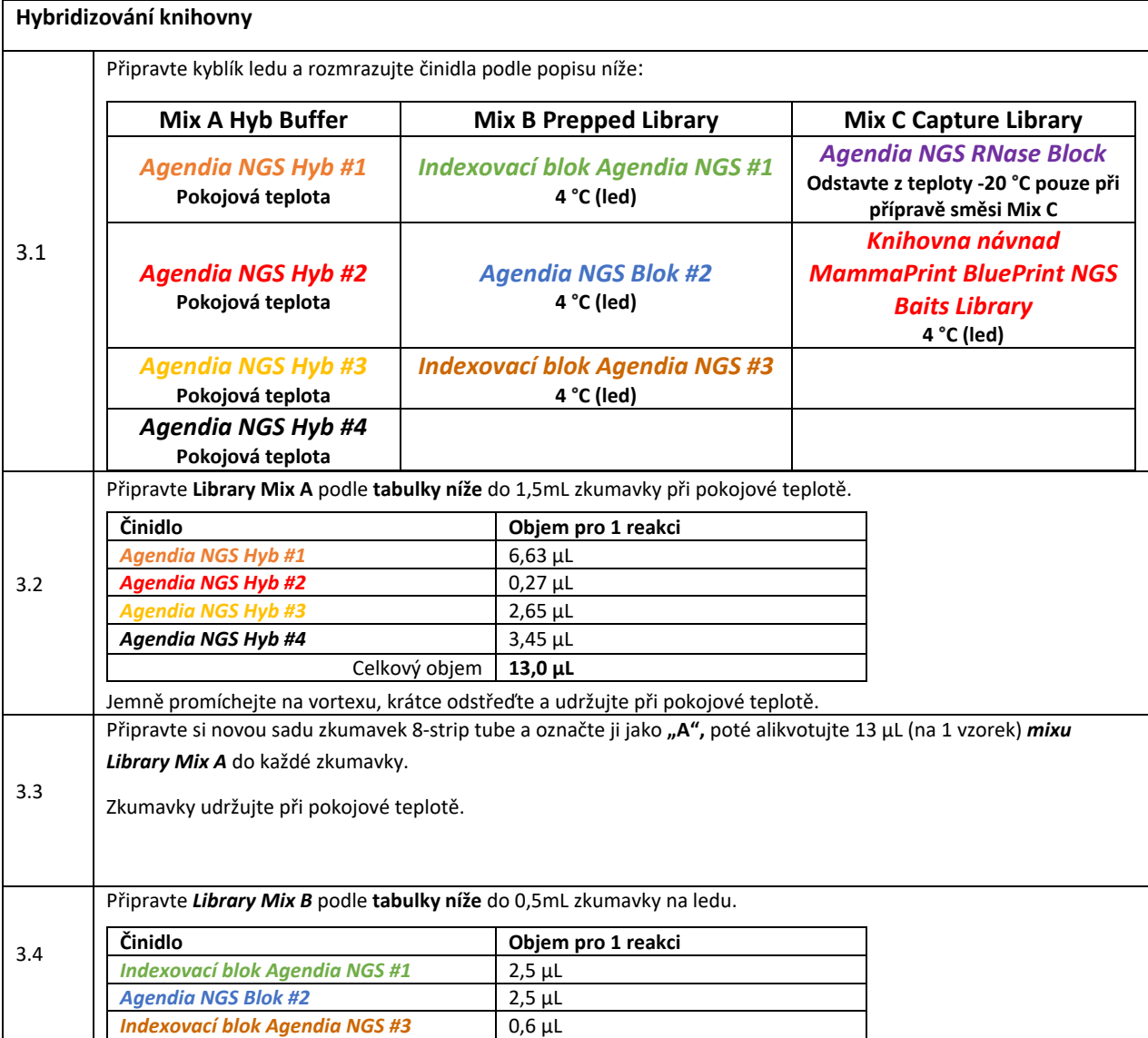

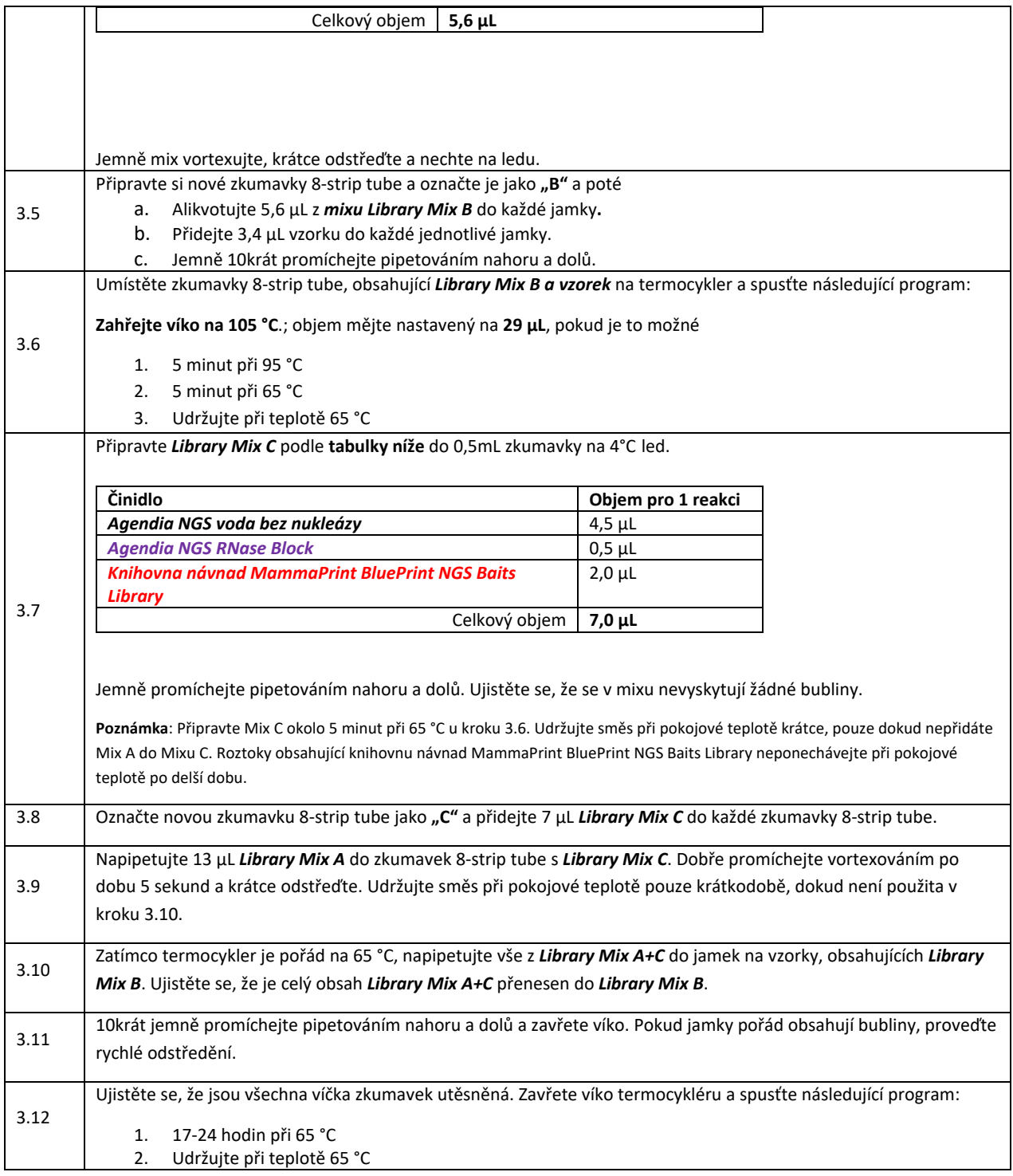

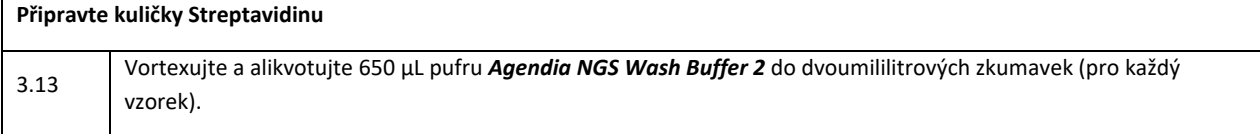

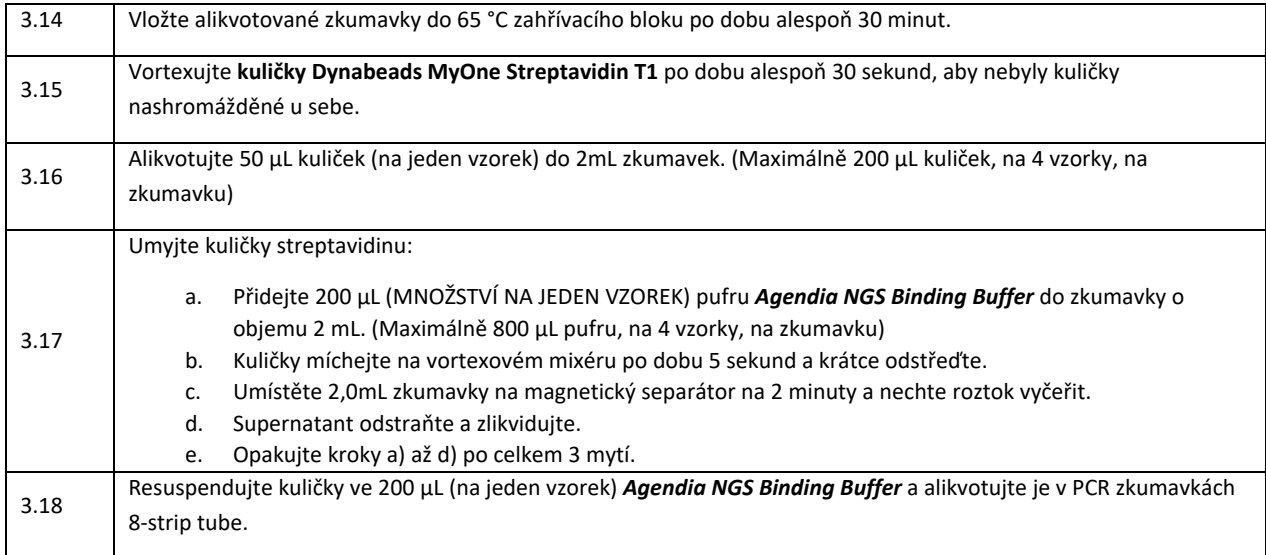

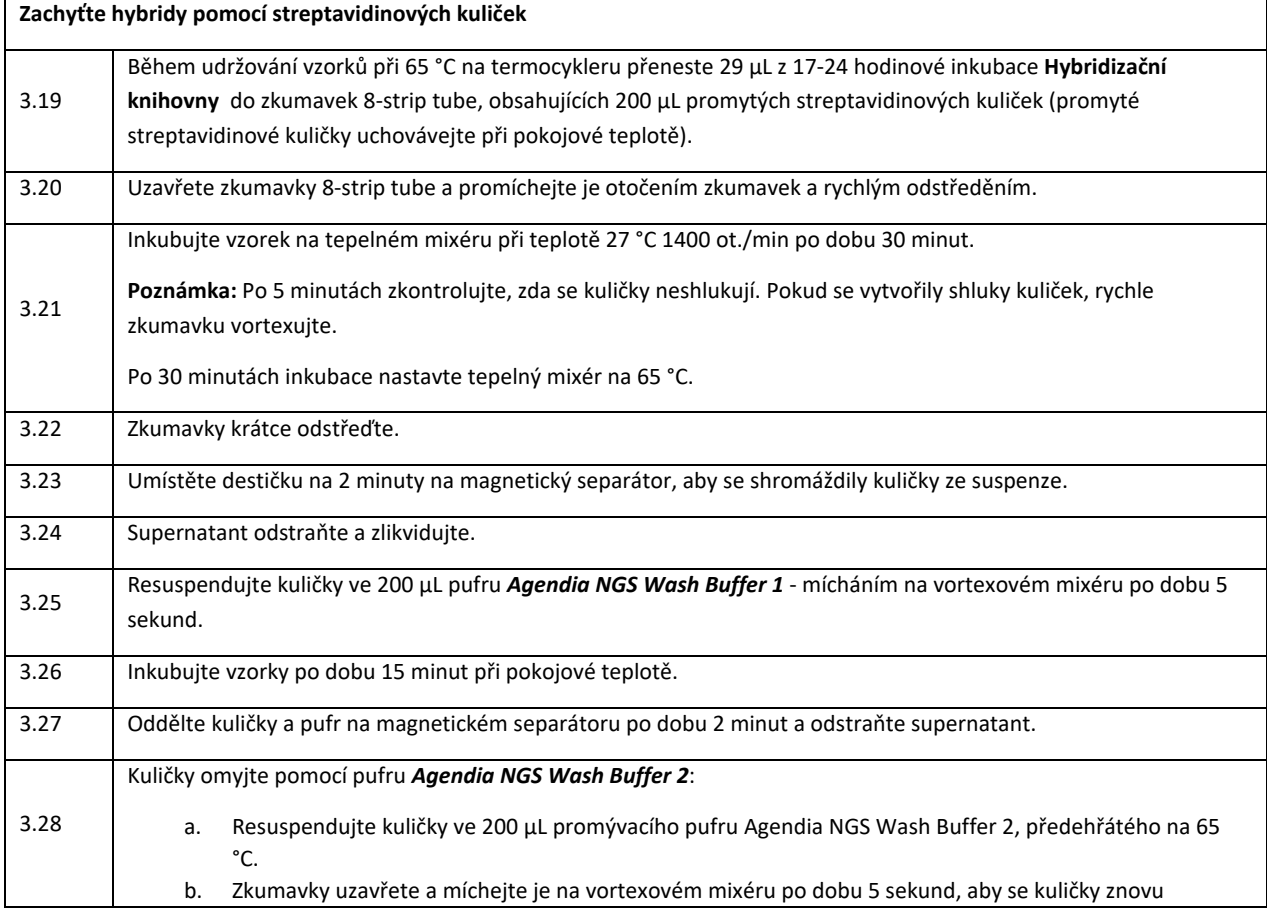

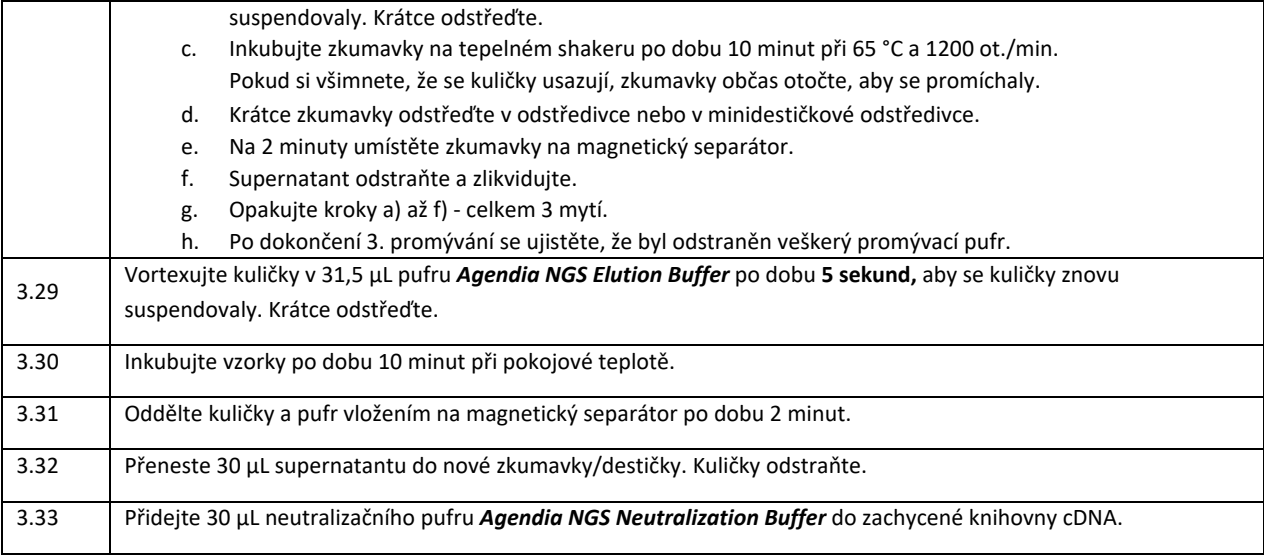

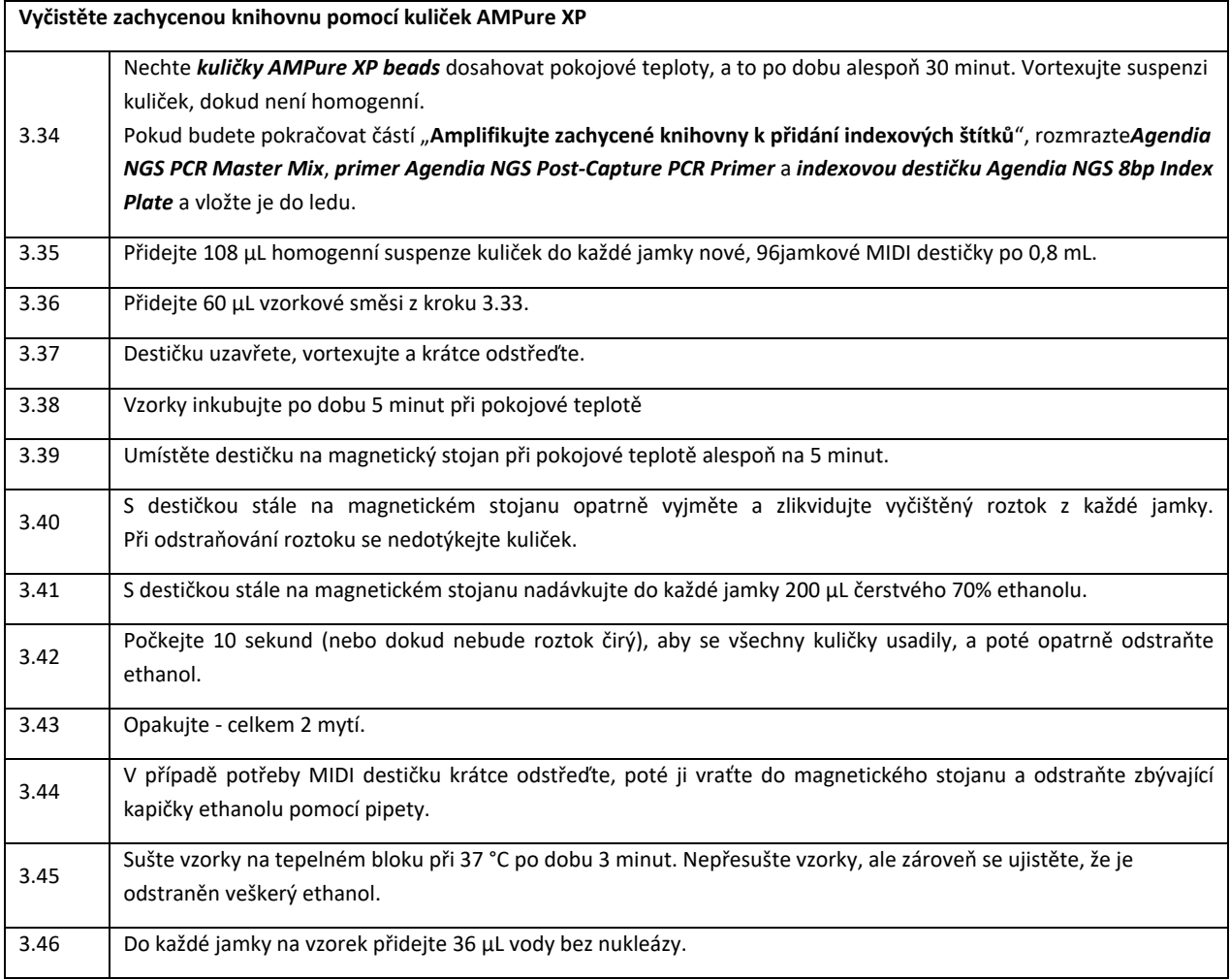

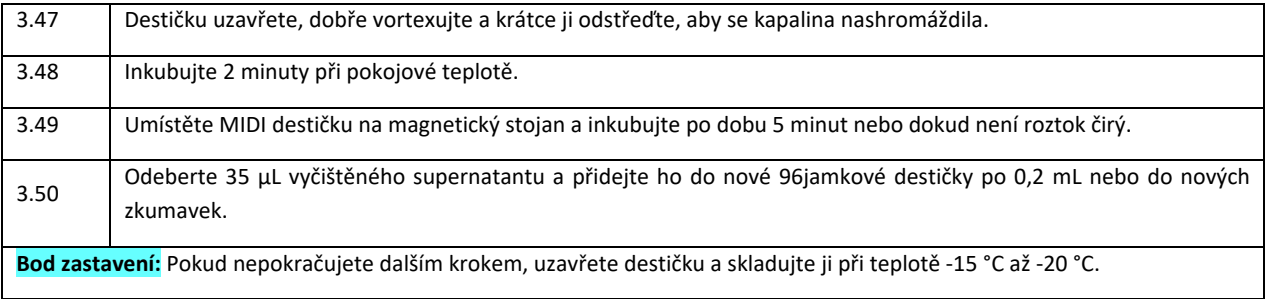

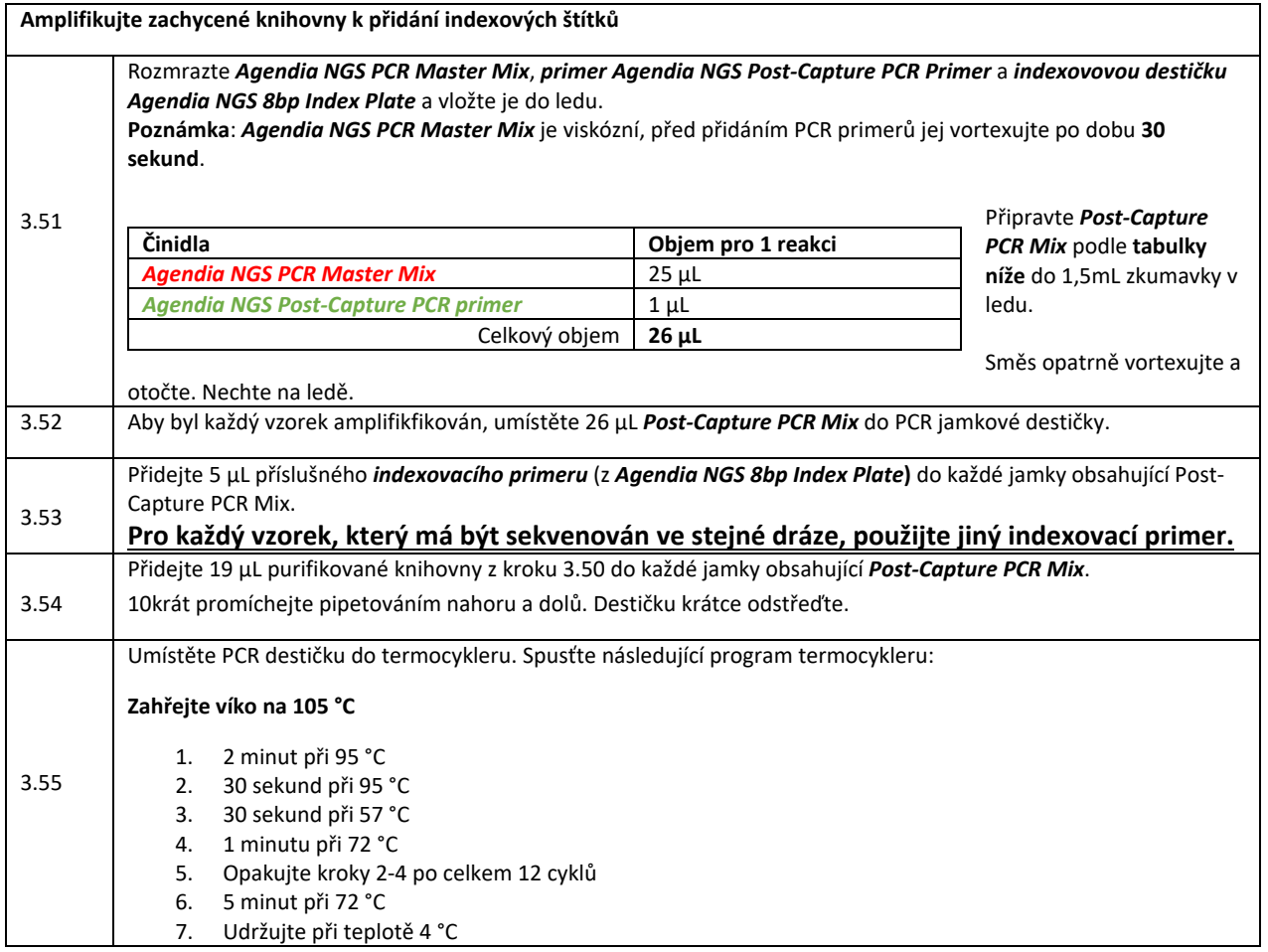

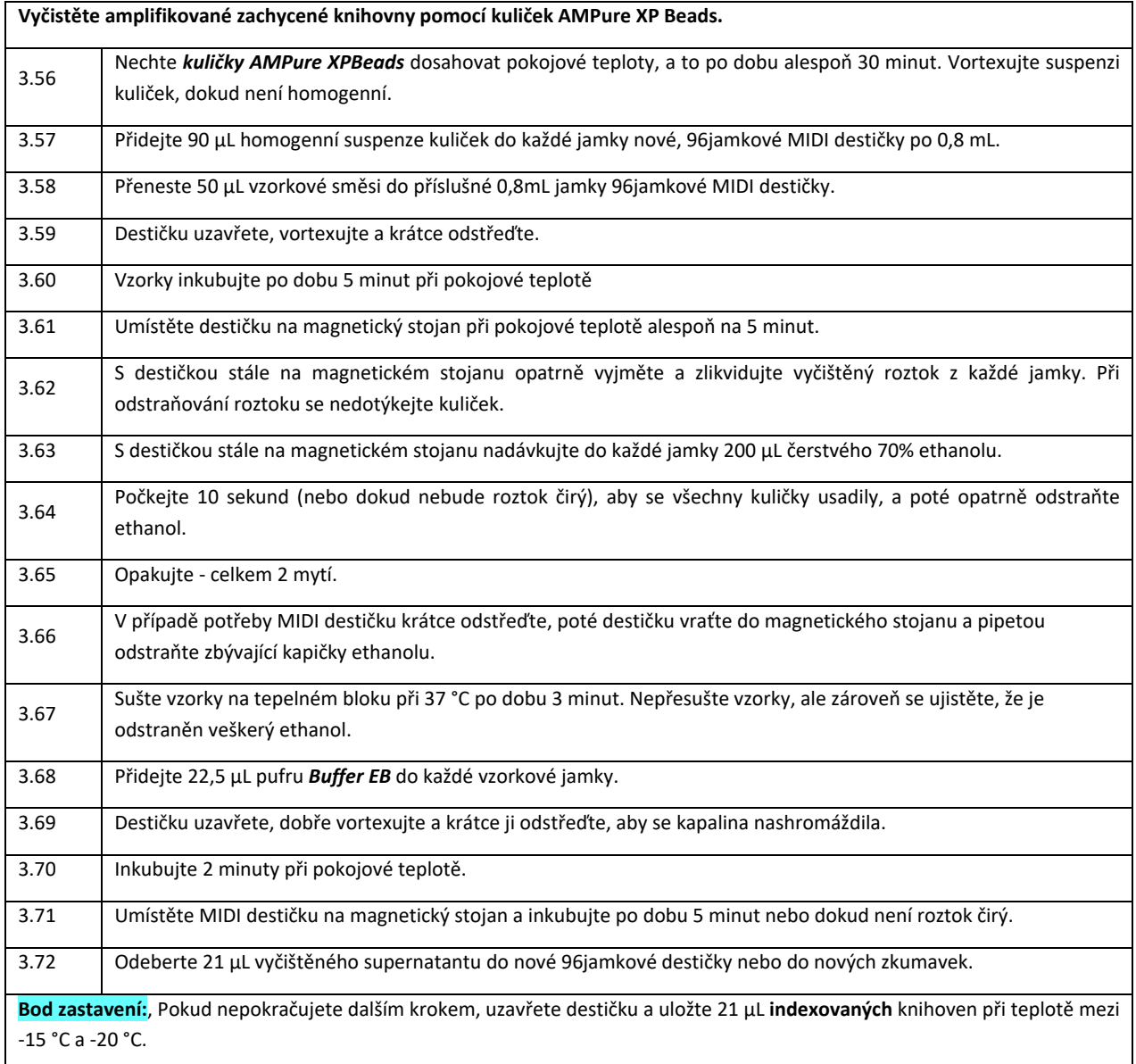

### <span id="page-25-0"></span>Kontrola kvality 3: Hodnocení kvality amplifikovaných, cílově obohacených,

#### indexovaných knihoven

Ověřte velikostní distribuce každé amplifikované, zachycené, indexované knihovny pomocí vhodné platformy pro analýzu fragmentů nukleové kyseliny. Fragmentová velikostní distribuce by se měla pohybovat mezi 150-700 bp. Pro přesnou kvantifikaci se ujistěte, že koncentrace spadá do lineárního rozsahu testu (5-500 pg/µL).

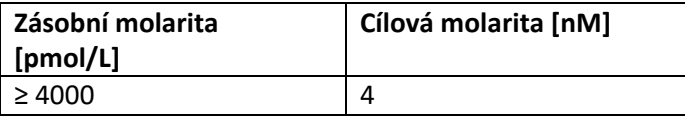

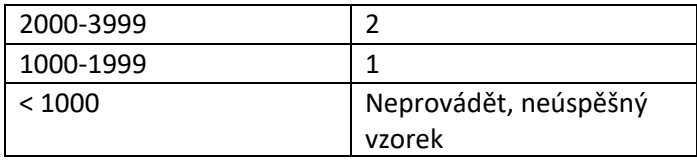

# <span id="page-26-0"></span>Krok 4: Nahrávání Agendia NGS MiSeq Loading

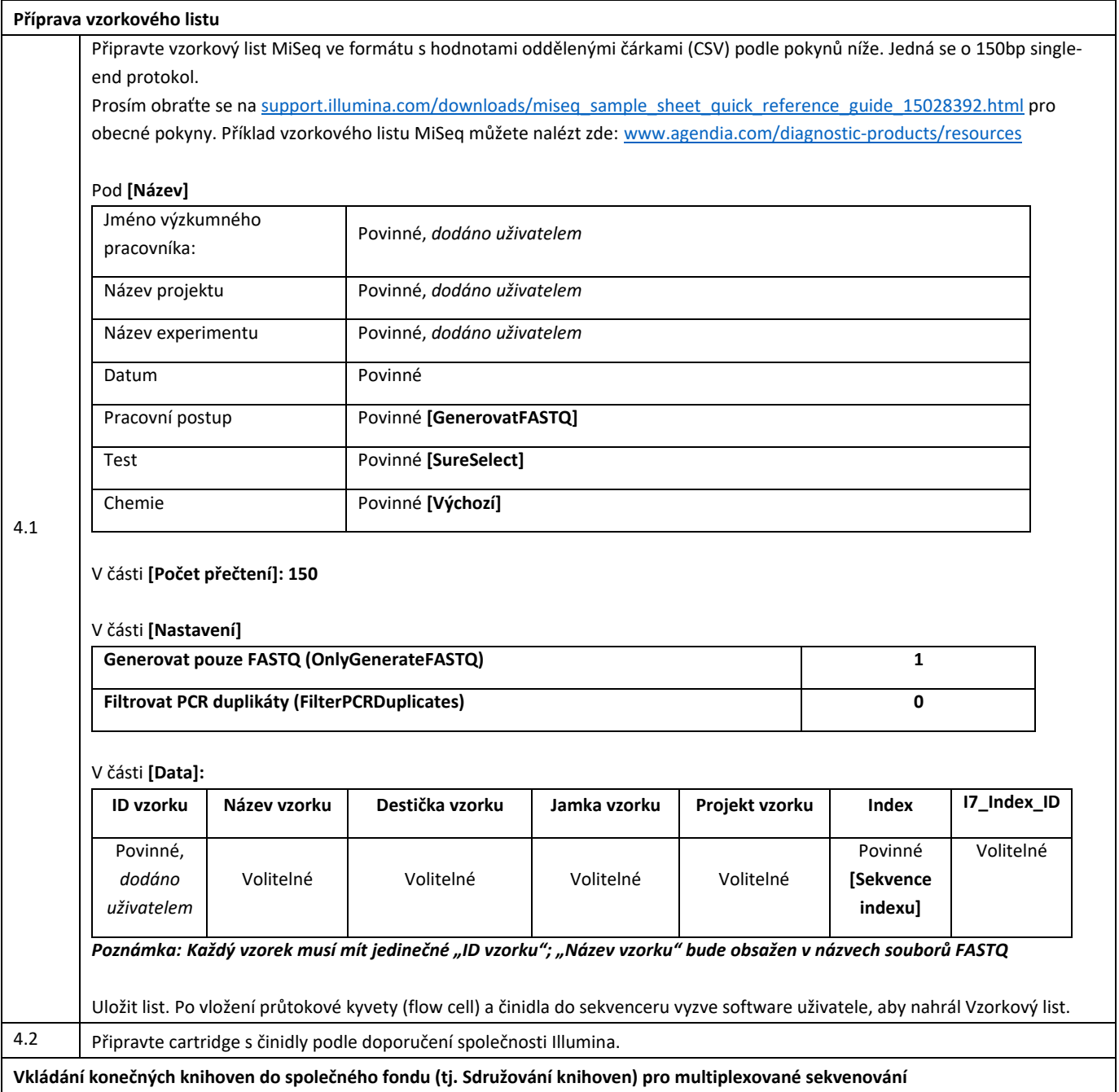

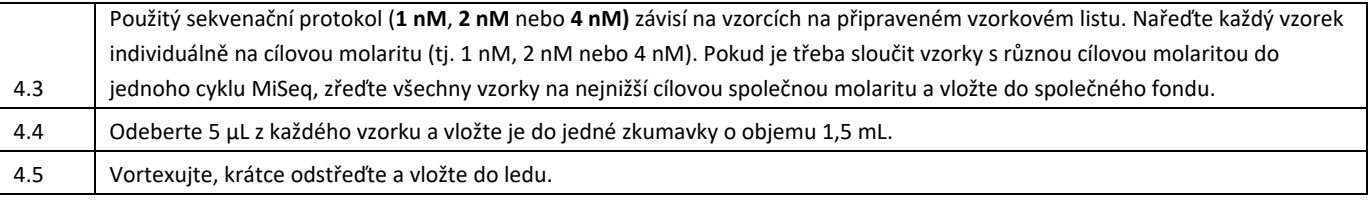

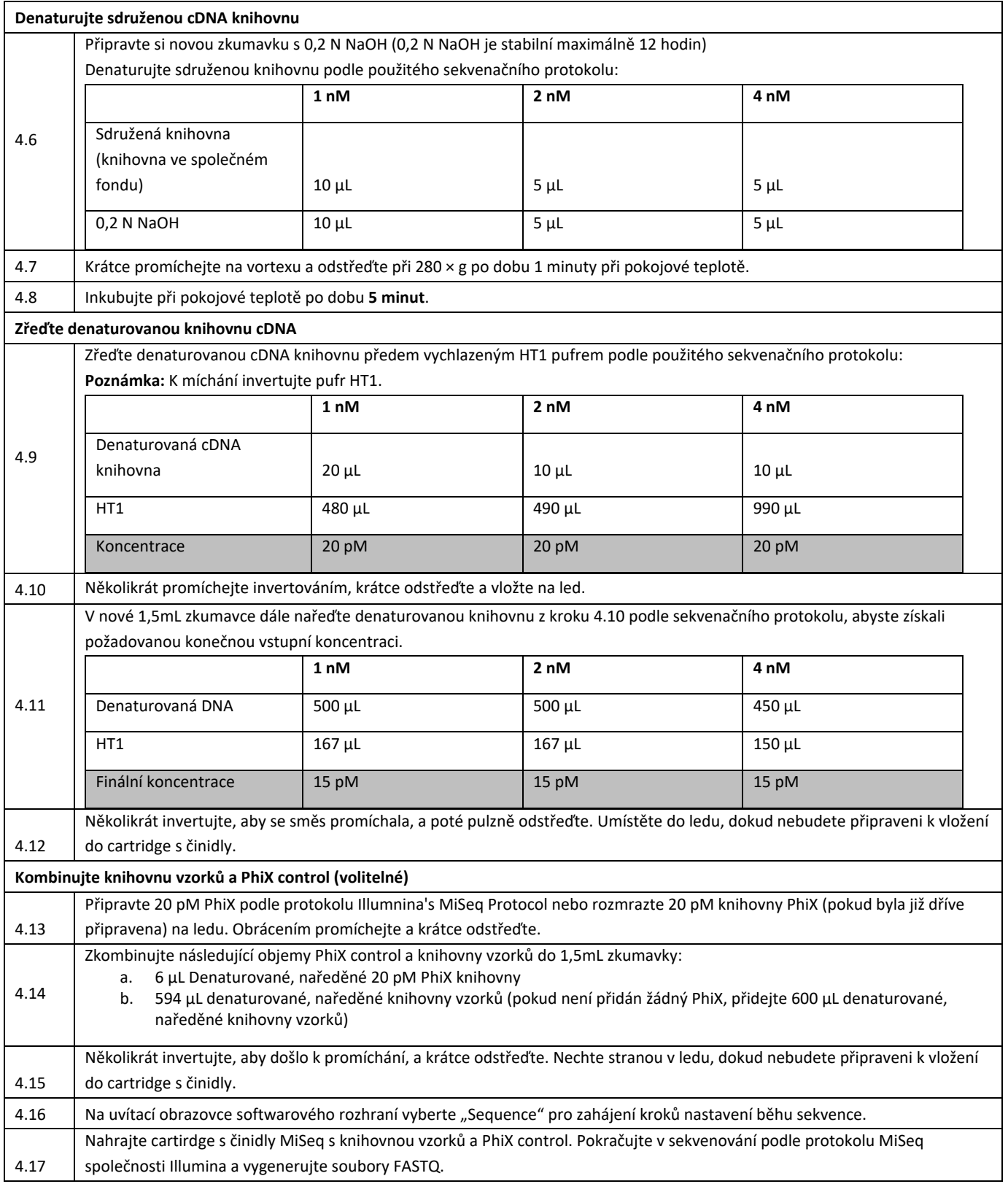

### <span id="page-29-0"></span>Krok 5: Analýza souborů FASTQ prostřednictvím nástroje ADAPT

Soubory FASTQ, vygenerované sekvenátorem MiSeq, budou zpracovány nástrojem Agendia Data Analysis Pipeline Tool (ADAPT), což je vysoce výkonná a bezpečná cloudová platforma pro analýzu genomiky. ADAPT je určen k použití v kombinaci se sadou MammaPrint® BluePrint® pro recidivu rakoviny prsu a molekulární subtypování (MammaPrint BluePrint Kit). ADAPT poskytuje integrovanou analýzu a hlášení výsledků vzorků, zpracovaných pomocí sady MammaPrint BluePrint Kit.

Podrobné pokyny jsou uvedeny v uživatelské příručce ADAPT (M-ROW-169), včetně toho, jak vytvořit účet, jak nainstalovat konektor pro zabezpečení souborů, jak nahrát a analyzovat deidentifikovaná data pacientů v zabezpečeném prostředí a jak získat výsledky testu.

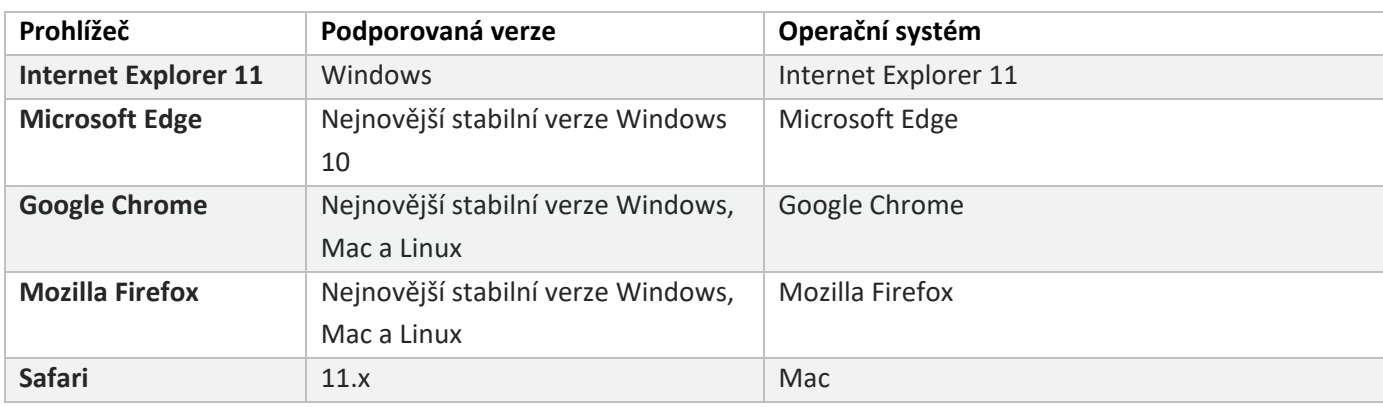

ADAPT je bezpečný cloudový systém a lze se k němu připojit prostřednictvím prohlížečů uvedených níže.

Než začnete, přečtěte si všechny pokyny uvedené v uživatelské příručce ADAPT (M-ROW-169). Máte-li i po přečtení těchto pokynů další otázky, kontaktujte, prosím, zákaznický servis Agendia.

## <span id="page-30-0"></span>Výsledky

Ke každému vzorku uživatel obdrží dva dokumenty – Technickou zprávu a Vysvětlení výsledků. Technická zpráva bude obsahovat informace o vzorku a zprocesování ADAPT, včetně informací o kontrole kvality a výsledcích sady MammaPrint BluePrint Kit, které zahrnují MammaPrint Index (MPI), určení rizika recidivy ('Vysoké riziko' nebo 'Nízké riziko') a výsledek BluePrint testu (Typ Luminal, HER2 nebo Basal). Podrobnější informace naleznete v sekci ,Interpretace výsledků'. Sekce ,Vysvětlení výsledků' (Explanation of Results) vysvětluje výsledky testu v kontextu publikovaných klinických údajů.

### <span id="page-30-1"></span>Interpretace výsledků

Výsledek testu je považován za platný, pouze pokud je v poli Celkové hodnocení v Technické zprávě uvedeno "Splněno". Pokud některá z metrik kontroly kvality selže, Celkové hodnocení poté uvede "Nesplnil". Pokud je v Celkovém hodnocení uvedeno "nesplnil", v Technické zprávě se v části Výsledky testu zobrazí "Pro tento vzorek nelze poskytnout výsledek" a dokument 'Vysvětlení výsledků' nebude poskytnut. Zkušební laboratoř se může rozhodnout znovu otestovat vzorek, aby zjistila, zda bude následný výsledek testu platný.

#### <span id="page-30-2"></span>MammaPrint

Výsledek MammaPrint je poskytován jako binární výsledek a to sice buď jako "Nízké riziko" nebo "Vysoké riziko" recidivy. Prognostický profil (,Nízké riziko', ,Vysoké riziko') vzorku se stanoví výpočtem MPI na stupnici od -1.000 do +1.000 (rozsah MammaPrint FFPE, Obrázek 2). Výsledky s profilem 'Vysoké riziko' mají MammaPrint index (MPI) roven nebo nižší než 0,000, zatímco výsledky s profilem 'Nízké riziko' mají MPI nad 0,000. Pokud MPI spadá do předem definované oblasti kolem mezní hodnoty klasifikace, tj. mezi -0,058 a +0,058, přesnost klasifikace je menší než 90 %.

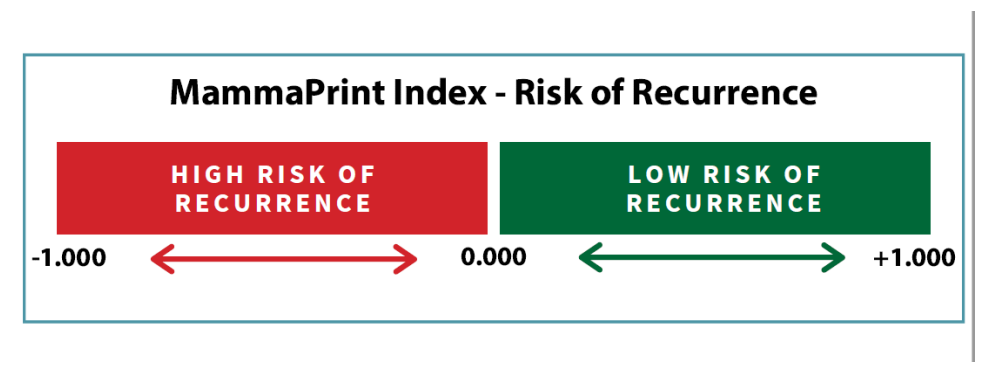

*Obrázek 2: MammaPrint Index* 

### <span id="page-31-0"></span>BluePrint

BluePrint je test molekulárního subtypování, který klasifikuje rakovinu prsu do tří odlišných subtypů: Typy Luminal, HER2 a Basal podle stanovení hladin mRNA 80 genů, které nejlépe rozlišují mezi těmito 3 odlišnými molekulárními subtypy. Každý z těchto subtypů má výrazné rozdíly v dlouhodobých následcích a reakci na (neo)adjuvantní chemoterapii [9]. Kombinace MammaPrint a BluePrint umožňuje rozdělení pacientek do následujících podskupin: typ Luminal/MammaPrint Nízké riziko (podobné typu Luminal A); typ Luminal/MammaPrint Vysoké riziko (podobně jako typ Luminal B); Typ HER2 a typ Basal.

### <span id="page-31-1"></span>Omezení u procedury

- Sada MammaPrint BluePrint pro recidivu a molekulární subtypování rakoviny prsu byla ověřena pouze pro použití s nádorovou tkání rakoviny prsu FFPE od pacientek. Testování jiných typů vzorků nebo jiné konzervační metody nebylo ověřeno.
- Souprava RNeasy FFPE byla ověřena pro použití v tomto testu. Použití jiných souprav pro izolaci RNA nebylo ověřeno.
- Sada MammaPrint BluePrint Kit byla ověřena v kombinaci s činidly Illumina MiSeq V3 na 150 cyklů. Použití jiných sekvenátorů DNA nebo jiných činidel nebylo ověřeno.
- Výsledek MammaPrint , Nízké riziko' nezaručuje, že se v rozmezí pěti let rakovina prsu neobnoví. Stejně jako výsledek 'Vysoké riziko' nezaručuje, že se rakovina prsu objeví znovu. Výsledky testů by měly být použity spolu s klinicko-patologickými faktory.
- Výsledky MammaPrint BluePrint NGS jsou zamýšleny pro použití lékaři jako prognostický marker pouze společně se standardními klinicko-patologickými faktory. Test není vyroben k určení výsledku onemocnění, ani k navrhování nebo odvození individuální reakce pacienta na terapii.

# <span id="page-32-0"></span>Očekávané hodnoty

#### <span id="page-32-1"></span>MammaPrint

Klinické údaje z populačních studií prokázaly klinickou užitečnost testu MammaPrint v zamýšlené populaci. MammaPrint byl klinicky ověřen v prospektivních klinických studiích pro použití u pacientek s časným (I, II a III) karcinomem prsu bez ohledu na stav Estrogenových receptorů (ER) nebo status HER2, s velikostí nádoru ≤ 5,0 cm a 0-3 pozitivními lymfatickými uzlinami (LN0-3), bez zvláštních specifikací pro nodální mikrometastázy. Ve studii MINDACT primární analýza prokázala, že odepření chemoterapie u pacientek s klinicky vysokým rizikem/Genomový-MammaPrint-Nízké riziko (C-high/G-low) nemá škodlivý vliv na výsledek. U pacientek MammaPrint s nízkým rizikem a 1–3 pozitivními lymfatickými uzlinami nebyl pozorován žádný významný přínos adjuvantní systémové chemoterapie (po 5 letech) [11]. Z těchto a dalších publikovaných studií [7] [12] [13] [14] [15] [16] [17], bylo prokázáno, že test MammaPrint zlepšuje predikci klinického výsledku u žen s rakovinou prsu v časném stadiu.

#### <span id="page-32-2"></span>**BluePrint**

Karcinomy prsu typu Basal jsou charakterizovány genovou expresí původních bazálních/myoepiteliálních buněk. Rakoviny typu Basal jsou typicky trojnásobně negativní pro ER, PR a HER2 (podobné bazálnímu typu) a mají specifický profil genové exprese. Hormonální terapie a anti-HER2 terapie, jako je trastuzumab a lapatinib, nejsou proti těmto rakovinám považovány za účinné, ale chemoterapie za užitečnou považována je.

Rakoviny prsu typu Luminal jsou charakterizovány genovou expresí luminálních epiteliálních buněk, které lemují vývody a žlázy prsu. Rakoviny typu Luminal jsou typicky nádory pozitivní na hormonální receptory a často reagují na hormonální terapii. U pacientek klasifikovaných jako MammaPrint , Nízké riziko', typu Luminal, lze očekávat, že budou mít klinický průběh podobný typu Luminal A, který se obvykle léčí hormonální terapií, zatímco u pacientek s výsledky MammaPrint 'Vysoké riziko', typu Luminal, lze očekávat podobný klinický průběh pacientkám typu Luminal B, u kterých obvykle lépe funguje agresivnější léčba, která může zahrnovat i chemoterapii.

Rakoviny prsu typu HER2 jsou charakterizovány amplifikací nebo nadměrnou expresí lokusu HER2 a jsou typicky HER2-pozitivními nádory dle IHC nebo FISH (HER2/neu pozitivní). Tyto rakoviny mají tendenci růst rychleji a mohou se opakovat, i když je lze často léčit anti-HER2 terapiemi.

# <span id="page-33-0"></span>Funkční vlastnosti

Aby bylo možné odhadnout přesnost, reprodukovatelnost a mezilaboratorní reprodukovatelnost soupravy MammaPrint BluePrint pro recidivu rakoviny prsu a molekulární subtypování, byly provedeny analytické a klinické validační studie, jejichž výsledky jsou uvedeny níže.

#### <span id="page-33-1"></span>MammaPrint

#### Analytický výkon

Shoda mezi testem MammaPrint na NGS a aktuálně prodávanou technologií MammaPrint FFPE na mikročipu byla hodnocena pomocí RNA z 85 vzorků FFPE. Veškeré testování bylo provedeno v laboratoři Agendia v Amsterdamu (Nizozemsko). Výkonnost testu byla určena výpočtem pozitivní procentuální shody (PPA), negativní procentuální shody (NPA) a celkové shody mezi těmito dvěma testy. PPA byla 100 %, NPA 94 % a celková shoda 98 %.

Reprodukovatelnost testu MammaPrint na NGS byla hodnocena v průběhu času pomocí RNA izolované ze tří vzorků tkáně FFPE, které reprezentovaly obě rizikové kategorie MammaPrint (MammaPrint 'Vysoké riziko' a 'Nízké riziko'). Vzorky byly několikrát analyzovány během různých dnů vícero laboratorními pracovníky v laboratořích Agendia v Amsterdamu (Nizozemsko) a Irvine (Kalifornie, USA). Za jeden den byl proveden jeden cyklus: Vzorek 1 měl 25 měření, Vzorek 2 měl 17 měření a Vzorek 3 měl 14 měření. Střední relativní reprodukovatelnost na základě MammaPrint indexu byla 98 %.

Reprodukovatelnost byla hodnocena mezi dvěma izolacemi RNA, získanými ze stejného vzorku tkáně FFPE, pro celkových 43 vzorků. Dvě izolace ze 43 vzorků tkáně byly analyzovány ve stejný den v laboratoři Agendia v Amsterdamu (Nizozemsko). Shoda výsledků MammaPrint mezi první a druhou izolací s použitím těchto 43 vzorků byla 98 %.

Mezilaboratorní reprodukovatelnost byla hodnocena na dvou externích evropských pracovištích a v laboratoři Agendia v Amsterdamu (Nizozemsko). Celkem byla RNA izolována z 16 vzorků FFPE a odeslána k testování na tři místa. Těchto 16 vzorků bylo rozděleno mezi nejméně dva laboratorní pracovníky na každém místě. Mezi těmito dvěma externími pracovišti a pracovištěm Agendia byla stanovena mezilaboratorní reprodukovatelnost. Celková shoda byla 100 %.

Bylo hodnoceno několik látek, aby byla určena možná interference s výsledky testů souprav MammaPrint a BluePrint NGS (např. gDNA, Prot. K, Actinomicyn D, ethanol a hydroxid sodný). Žádná z testovaných látek neovlivnila výsledky testů MammaPrint a BluePrint.

Limit detekce (LoD) byl stanoven u post-capture materiálu, kde byly zachyceny rozdílné úrovně molarity na MiSeq, což vedlo k LoD 0,4 nM. Prahová hodnota molarity zachyceného materiálu je 1,0 nM, což je výrazně nad LoD.

#### Klinický výkon

Test MammaPrint na klinické výkonnostní charakteristiky NGS byl hodnocen pomocí studijní kohorty 316 vzorků tkáně nádoru prsu FFPE, retrospektivně shromážděných a archivovaných od pacientek s rakovinou prsu ve stádiu I nebo II, velikosti nádoru < 5,0 cm s negativními lymfatickými uzlinami nebo 1- 3 pozitivními lymfatickými uzlinami, zapsanými v letech 2004 až 2006. Pro podporu klinické výkonnosti testu MammaPrint bylo 316 vzorků srovnáno s 5letými výslednými daty pro vzdálený interval bez recidivy (DRFI), což je doba do diagnózy vzdálených metastáz nebo úmrtí na rakovinu prsu. Jak bylo očekáváno, tato data prokázala významný rozdíl mezi skupinami MammaPrint s vysokým a nízkým rizikem pro 5letou DRFI (LogRank p=0,002). Důležité je, že klinický výkon testu MammaPrint na NGS pro skupiny s vysokým i nízkým rizikem v této kohortě studie byl statisticky ekvivalentní (vysoké riziko p=0,83, nízké riziko p=0,44) výkonu aktuálně prodávaného MammaPrint FFPE na technologii DNA čipu.

Nakonec byla provedena korelační studie v terénu, ve dvou nezávislých evropských lokalitách. Vzorky karcinomu prsu byly prospektivně odebrány od 95 pacientů v odpovídající populaci (tj. stadium I nebo stadium II onemocnění, velikost nádoru < 5,0 cm a negativní lymfatické uzliny, či 1-3 pozitivní lymfatické uzliny). Tyto vzorky byly zpracovány přímo v terénu pomocí testu MammaPrint s NGS a část tkáně byla odeslána do laboratoře Agendia v Amsterdamu (Nizozemsko) k testování pomocí testu MammaPrint na NGS a také pomocí aktuálně prodávaného MammaPrint FFPE s technologií DNA čipů. Výkonnost testu byla hodnocena porovnáním výsledků NGS testu MammaPrint získaných v terénu s testy MammaPrint s NGS a MammaPrint FFPE získanými v laboratoři Agendia. Na základě 86 vzorků byla nalezena shoda mezi testem MammaPrint s NGS, provedeným v terénu, a testem MammaPrint na NGS, provedeným v Agendia, 93 %. Podobně byla shoda mezi testem MammaPrint s NGS provedeným v terénu a MammaPrint FFPE s DNA čipem provedeném v Agendia 91 %.

#### <span id="page-34-0"></span>BluePrint

#### Analytický výkon

Shoda mezi testem BluePrint s NGS a aktuálně prodávanou technologií BluePrint FFPE s DNA čipem byla hodnocena pomocí 98 vzorků FFPE RNA. Veškeré testování bylo provedeno v laboratoři Agendia v Amsterdamu (Nizozemsko). Výkonnost testu byla stanovena výpočtem celkové shody mezi dvěma testy, která byla 100 %.

Reprodukovatelnost testu BluePrint s NGS byla hodnocena v průběhu času a to pomocí RNA izolované ze tří vzorků tkáně FFPE, které představovaly různé úrovně výsledků BluePrint: Typ Luminal, HER2 typ a typ Basal. Vzorky byly několikrát analyzovány během různých dnů vícero laboratorními pracovníky v laboratořích Agendia v Amsterdamu (Nizozemsko) a Irvine (Kalifornie, USA). Za jeden den byl proveden jeden cyklus: Vzorek 1 měl 25 měření, Vzorek 2 měl 17 měření a Vzorek 3 měl 14 měření. Střední relativní reprodukovatelnost v BluePrint indexu pro typ Luminal byla 98 %; pro typ HER2 bylo 98 %; a pro typ Basal byl 98 %.

Reprodukovatelnost byla hodnocena mezi dvěma izolacemi RNA získanými ze stejné tkáně FFPE, pro celkových 43 vzorků. Tyto dvě izolace ze 43 vzorků tkáně byly analyzovány testem BluePrint s NGS ve stejný den. Shoda mezi první a druhou izolací těchto 43 vzorků byla 100 %.

Mezilaboratorní reprodukovatelnost byla hodnocena na dvou externích evropských pracovištích a v laboratoři Agendia v Amsterdamu (Nizozemsko). RNA izolovaná z 16 vzorků FFPE byla odeslána k testování na tři místa. Těchto 16 vzorků bylo rozděleno mezi nejméně dva laboratorní pracovníky na každém místě. Mezi těmito dvěma externími pracovišti a pracovištěm Agendia byla stanovena mezilaboratorní reprodukovatelnost. Celková shoda byla 100 %.

#### Klinický výkon

Terénní korelační studie byla provedena ve dvou nezávislých evropských lokalitách. Vzorky karcinomu prsu byly prospektivně odebrány od 95 pacientek v odpovídající populaci (tj. stadium I nebo stadium II onemocnění, velikost nádoru < 5,0 cm a negativní lymfatické uzliny, či 1-3 pozitivní lymfatické uzliny). Tyto vzorky byly zpracovány přímo v terénu pomocí testu BluePrint s NGS a část tkáně byla odeslána do laboratoře Agendia

v Amsterdamu (Nizozemsko) na zkoušení testu BluePrint s NGS a zároveň na zkoušení aktuálně prodávaného testu BluePrint FFPE s technologií DNA čipu. Výkonnost testu byla hodnocena srovnáním výsledků testu BluePrint s NGS, získaných v terénu, s výsledky testu BluePrint s NGS a výsledky BluePrint FFPE, získanými v Agendia. Shoda mezi testem BluePrint s NGS, provedeným v terénu, a testem BluePrint s NGS, provedeným v Agendia, byla pro všech 86 vzorků 100 %. Podobně shoda mezi BluePrint testem s NGS, provedeným v terénu, a BluePrint FFPE s DNA čipem, provedeným v Agendia, byla 98 %.

### <span id="page-36-0"></span>Asistence

Máte-li jakékoli dotazy týkající se používání tohoto produktu, kontaktujte prosím zákaznický servis Agendia na adrese [customerservice@agendia.com](mailto:customerservice@agendia.com) nebo telefonicky na čísle +31 (0) 20 462 1510, pondělí až pátek od 8:30 do 17:00 (GMT/UTC +1).

# Název a sídlo podnikání

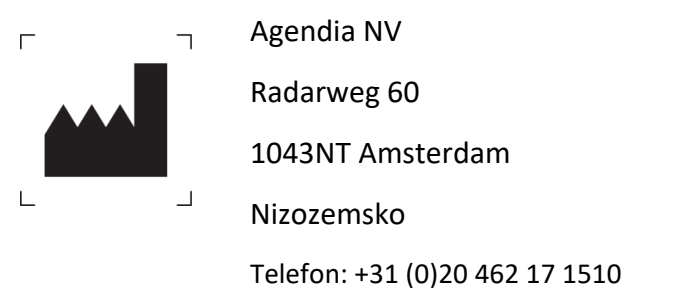

e-mail: [customerservice@agendia.com](mailto:customerservice@agendia.com)

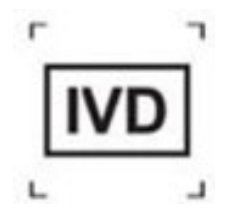

### <span id="page-36-1"></span>Datum vydání

**M-ROW-339-V1 (Říj2021)**

**Úpravy předchozí verze** První vydání – xx-xxx-2021

### <span id="page-36-2"></span>Upozornění:

Jakýkoli vážný incident související se sadami MammaPrint a BluePrint NGS Kit & ADAPT nahlaste výrobci a příslušnému orgánu členského státu. Výrobce ohlásí závažný incident příslušnému orgánu členského státu, ve kterém má uživatel/pacient bydliště.

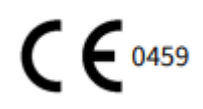

© 2021 Agendia. Všechna práva vyhrazena.

Agendia®, MammaPrint® a BluePrint® jsou ochranné známky společnosti Agendia NV a/nebo jejích přidružených společností v USA. Všechny ostatní názvy a další ochranné známky jsou majetkem příslušných vlastníků.

Pokyny v tomto dokumentu musí být přísně dodržovány kvalifikovaným a řádně vyškoleným personálem, aby bylo zajištěno správné a bezpečné používání zde popsaného produktu. NEPŘEČTENÍ A VÝSLOVNÉ NEDODRŽENÍ VŠECH ZDE UVEDENÝCH POKYNŮ MŮŽE MÍT ZA NÁSLEDEK POŠKOZENÍ VÝROBKU, ZRANĚNÍ OSOB, VČETNĚ UŽIVATELŮ NEBO JINÝCH OSOB. AGENDIA NEPŘEBÍRÁ ŽÁDNOU ODPOVĚDNOST VYPLÝVAJÍCÍ Z NESPRÁVNÉHO POUŽÍVÁNÍ ZDE POPSANÝCH PRODUKTŮ (VČETNĚ JEJICH ČÁSTÍ NEBO SOFTWARU).

# Symboly

Úplný odkaz na symboly, které se mohou objevit na obalu a štítku produktu, naleznete v následujícím klíči symbolů.

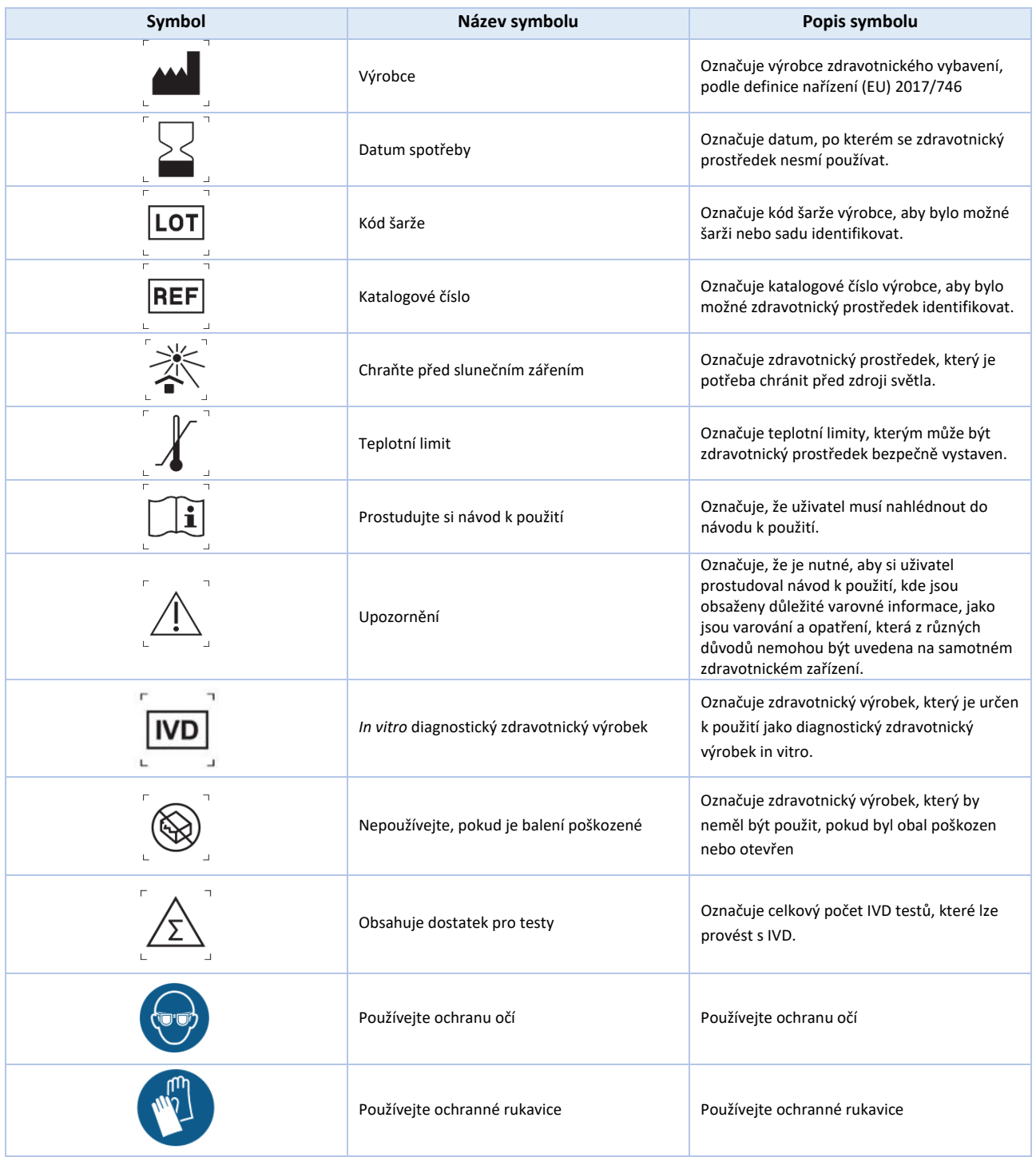

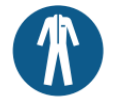

#### <span id="page-39-0"></span>Reference

- [1] L. J. van 'Veer, H. Dai, M. J. van de Vijver, Y. D. He, A. A. Hart, M. Mao, H. L. Peterse, K. van der Kooy, M. J. Marton, A. T. Witteveen, G. J. Schreiber, R. M. Kerkhoven and C. Robert, "Gene expression profiling predicts clinical outcome of breast cancer," *Nature,* vol. 415, s. 530 - 535, 2002.
- [2] M. J. van de Vijver, Y. D. He, L. J. van't Veer, D. Hongyue, A. Hart, D. W. Voskuil, G. J. Schreiber, J. L. Peterse, C. Roberts, M. J. Marton, M. Parrish, D. Atsma, A. Witteveen and A. Glas, "A geneexpression signature as a predictor of survival in breast cancer," *The New England Journal of Medicine,* vol. 347, č. 25, s. 1999 - 2009, 19 Prosinec 2002.
- [3] A. M. Glas, A. Floore, L. J. Delahaye, A. T. Witteveen, P. R. C.F., N. L.-D. J. S. Bakx, T. J. Bruinsma, M. O. Warmoes, R. Bernards, L. F. Wessels and L. J. van 't Veer, "Converting a breast cancer microarray signature into a high-throughput diagnostic test," *BMC Genomics,* Říjen 2006.
- [4] O. Krijgsman, P. Roepman, W. Zwart, J. S. Caroll, S. Tian, F. A. de Snoo, R. A. Bender, R. Bernards and A. M. Glas, "A diagnostic gene profile for molecular subtyping of breast cancer associated with treatment response," *Breast Cancer Research and Treatment,* vol. 133, č. 1, s. 37-47, 2012.
- [5] S. Mook, M. K. Schmidt, B. Weigelt, B. Kreike, I. Eekhout, M. J. van de Vijver, A. M. Glas, A. Floore, E. J. T. Rutgers and L. J. van 't Veer, "The 70-gene prognosis signature predicts early metastasis in breast cancer patients between 55 and 70 years of age.," *Annals of Oncology,* vol. 21, č. 4, s. 717- 722, 2009.
- [6] M. Buyse, L. Sherene, v. '. V. Laura, G. Viale, M. Delorenzi, A. M. Glas, M. Saghastchian d'Assignies, B. Jonas, R. Liderau, P. Ellis, A. Harris, J. Bogaerts, P. Therasse and A. Floore, "Validation and Clinical Utility of a 70-Gene Prognostic Signature for Women with Node-Negative Breast Cancer," *Journal of the Nat. Can. Int.,* vol. 98, č. 17, s. 1183 - 1192, 6. září 2006.
- [7] C. Drukker, J. Bueno-de-Mesquita, V. Retel, W. van Harten, H. van Tinteren, J. Wesseling, R. Roumen, M. Knauer, L. van 't Veer, G. Sonke, E. Rutgers, M. van de Vijver and S. Linn, "A prospective evaluation of a breast cancer prognosis signature in the observational RASTER study," *International Journal of Cancer,* vol. 133, s. 929 - 936, Leden 2013.
- [8] I. Beumer, A. Witteveen, L. Delahaye, D. Wehkamp, M. Snel, C. Dreezen, J. Zheng, A. Floore, G. Brink, B. Chan, S. Linn, R. Bernards, L. van 't Veer and A. Glas, "Equivalence of MammaPrint array types in clinical trials and diagnostics," *Breast Cancer Research and Treatment,* vol. 156, č. 2, s. 279- 287, 2016.
- [9] S. Gluck, F. de Snoo, J. Peeters, L. Stork-Sloots and G. Somlo, "Molecular subtyping of early-stage breast cancer identifies a group of patients who do not benefit from neoadjuvant chemotherapy," *Breast Cancer Research and Treatment,* vol. 139, č. 3, s. 759-767, 2013.
- [10] M. Piccart, L. J. van 't Veer, C. Poncet, J. M. N. Lopes Cardozo, S. Delaloge, J. Y. Pierga, P. Vuylsteke, E. Brain, S. Vrijaldenhoven, P. A. Neijenhuis, S. Causeret, T. J. Smilde, G. Viale, A. M. Glas, M. Delorenzi, C. Sotiriou, I. T., S. Kümmel, G. Zoppoli, A. M. Thompson, E. Matos, K. Zaman, F. Hilbers, D. Fumagalli, P. Ravdin, S. Knox, K. Tryfonidis, A. Peric, B. Meulemans, J. Bogaerts, F. Cardoso, E. J. T. Rutgers. "70-gene signature as an aid for treatment decisions in early breast cancer: updated results of the phase 3 randomised MINDACT trial with an exploratory analysis by age." *Lancet Oncology,* vol. 22, č. 4, str. 476-488, 2021.
- [11] K. Yao, R. Goldschmidt, M. Turk, J. Wesseling, L. Stork-Sloots, F. de Snoo, M. Cristofanilli. "Molecular subtyping improves diagnostic stratification of patients with primary breast cancer into prognostically defined risk groups." *Breast Cancer Research and Treatment,* vol. 154, č. 1, s. 81-8, 2015.
- [12] L. Esserman, C. Yau, C. K. Thompson, L. J. van 't Veer, A. D. Borowsky, K. A. Hoadley, N. P. Tobin, B. Nordenskjöld, T. Fornander, O. Stål, C. C. Benz and L. S. Lindström, "Use of Molecular Tools to Identify Patients With Indolent Breast Cancers With Ultralow Risk Over 2 Decades," *JAMA Oncology,*  no. doi: 10.1001/jamaoncol.2017.1261, 2017.
- [13] S. Mook, M. K. Schmidt, G. Viale, G. Pruneri, I. Eekhout, A. Floore, A. M. Glas, J. Bogaerts, F. Cardoso, M. J. Piccart-Gebhart, E. T. Rutgers, L. J. van 't Veer; TRANSBIG Consortium. "The 70-gene prognosis-signature predicts disease outcome in breast cancer patients with 1-3 positive lymph nodes in an independent validation study." *Breast Cancer Research and Treatment*, vol. 116, č. 2, s. 295-302, 2009.
- [14] L. J. van 't Veer, C. Yau, N. Y. Yu, C. C. Benz, B. Nordenskjöld, T. Fornander, O. Stål, L. J. Esserman, L. S. Lindström."Tamoxifen therapy benefit for patients with 70-gene signature high and low risk." *Breast Cancer Research and Treatment*, vol. 166, č. 2, s. 593-601, 2017.
- [15] J. M. Bueno-de-Mesquita, W. H. van Harten, V. P. Retel, L. J. van 't Veer, F. S. van Dam, K. Karsenberg, K. F. Douma, H. van Tinteren, J. L. Peterse, J. Wesseling, T. S. Wu, D. Atsma, E. J. Rutgers, G. Brink, A. N. Floore, A. M. Glas, R. M. Roumen, F. E. Bellot, C. van Krimpen, S. Rodenhuis, M. J. van de Vijver , S. C. Linn. "Use of 70-gene signature to predict prognosis of patients with nodenegative breast cancer: a prospective community-based feasibility study (RASTER)." *Lancet Oncology*, vol. 8, č. 12, str. 1079-1087, 2007.
- [16] B. S. Wittner, D. C. Sgroi, P. D. Ryan, T. J. Bruinsma, A. M. Glas, A. Male, S. Dahiya, K. Habin, R. Bernards, D. A. Haber, L. J. van't Veer, S. Ramaswamy. "Analysis of the MammaPrint breast cancer

assay in a predominantly postmenopausal cohort. *Clinical Cancer Research*, vol. 14, č. 10, str. 2988- 93, 2008.

- [17] L. J. Delahaye, D. Wehkamp, A. N. Floore, R. Bernards, L. J. van 't Veer and A. M. Glas, "Performance characteristics of the MammaPrint breast cancer diagnostic gene signature," *Personalized Medicine,*  vol. 10, č. 8, s. 801-811, 2013.
- [18] A. Sapino, P. Roepman, S. C. Linn, M. H. Snel, L. J. Delahaye, J. van den Akker, A. M. Glas, I. M. Simon, N. Barth, F. A. de Snoo, L. J. van 't Veer, L. Molinaro, E. M. Berns and J. Wesseling, "MammaPrint Molecular Diagnostics on Formalin-Fixed-Parrafin-Embedded Tissue," *The Journal of Mol. Diagnostics,* vol. 16, č. 2, s. 190 - 197, Březen 2014.
- [19] G. Viale, F. A. de Snoo, L. Slaets, J. Bogaerts, L. van 't Veer, E. J. Rutgers, M. J. Piccart-Gebhart, L. Stork-Sloots, A. Glas, L. Russo, P. Dell'Orto, K. Tryfonidis, S. Litière, F. Cardoso; MINDACT investigators. "Immunohistochemical versus molecular (BluePrint and MammaPrint) subtyping of breast carcinoma. Outcome results from the EORTC 10041/BIG 3-04 MINDACT trial." *Breast Cancer Research and Treatment*, vol. 167, č. 1, s. 123-131, 2018.

# <span id="page-42-0"></span>Příloha A: Nukleotidové sekvence indexů MammaPrint BluePrint NGS 8bp

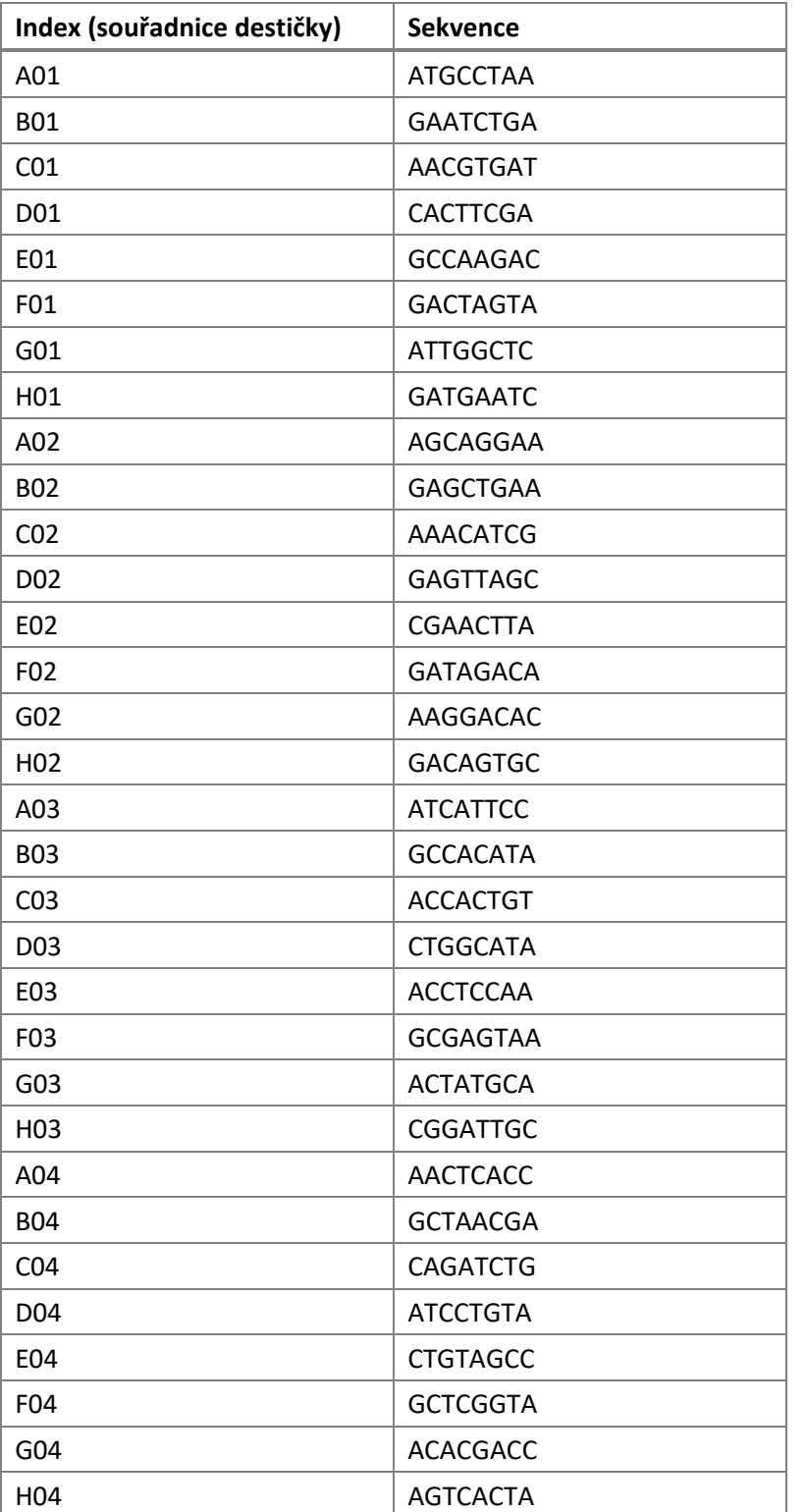

Tabulka 1: Nukleotidové sekvence indexů sady MammaPrint BluePrint A01 až H04

Strana 42 ze 43